# ПЕДАГОГИЧЕСКИЙ **РЕПЕРТУАР ГИТАРИСТА**

# ДЛЯ МУЗЫКАЛЬНЫХ УЧИЛИЩ

ШЕСТИСТРУННАЯ ГИТАРА

Выпуск 3

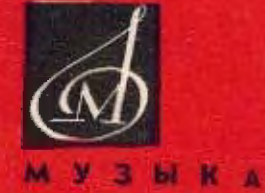

MOCKBA

# ПЕДАГОГИЧЕСКИЙ **РЕПЕРТУАР** ГИТАРИСТА

### ДЛЯ МУЗЫКАЛЬНЫХ УЧИЛИЩ

ШЕСТИСТРУННАЯ ГИТАРА

Выпуск 3

Составление и исполнительская редакция А. ИВАНОВА-КРАМСКОГО

ИЗДАТЕЛЬСТВО МУЗЫКА МОСКВА 1969

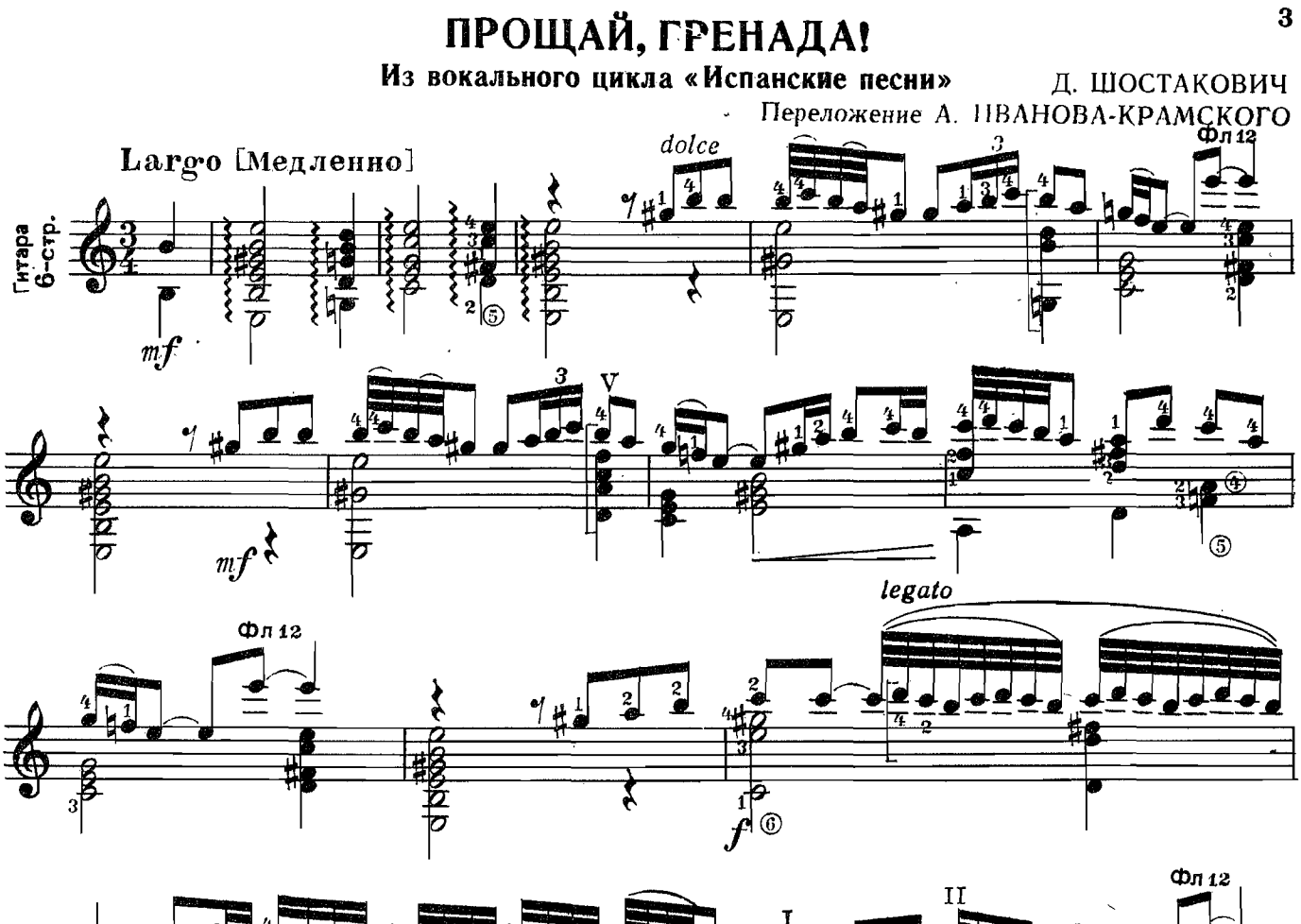

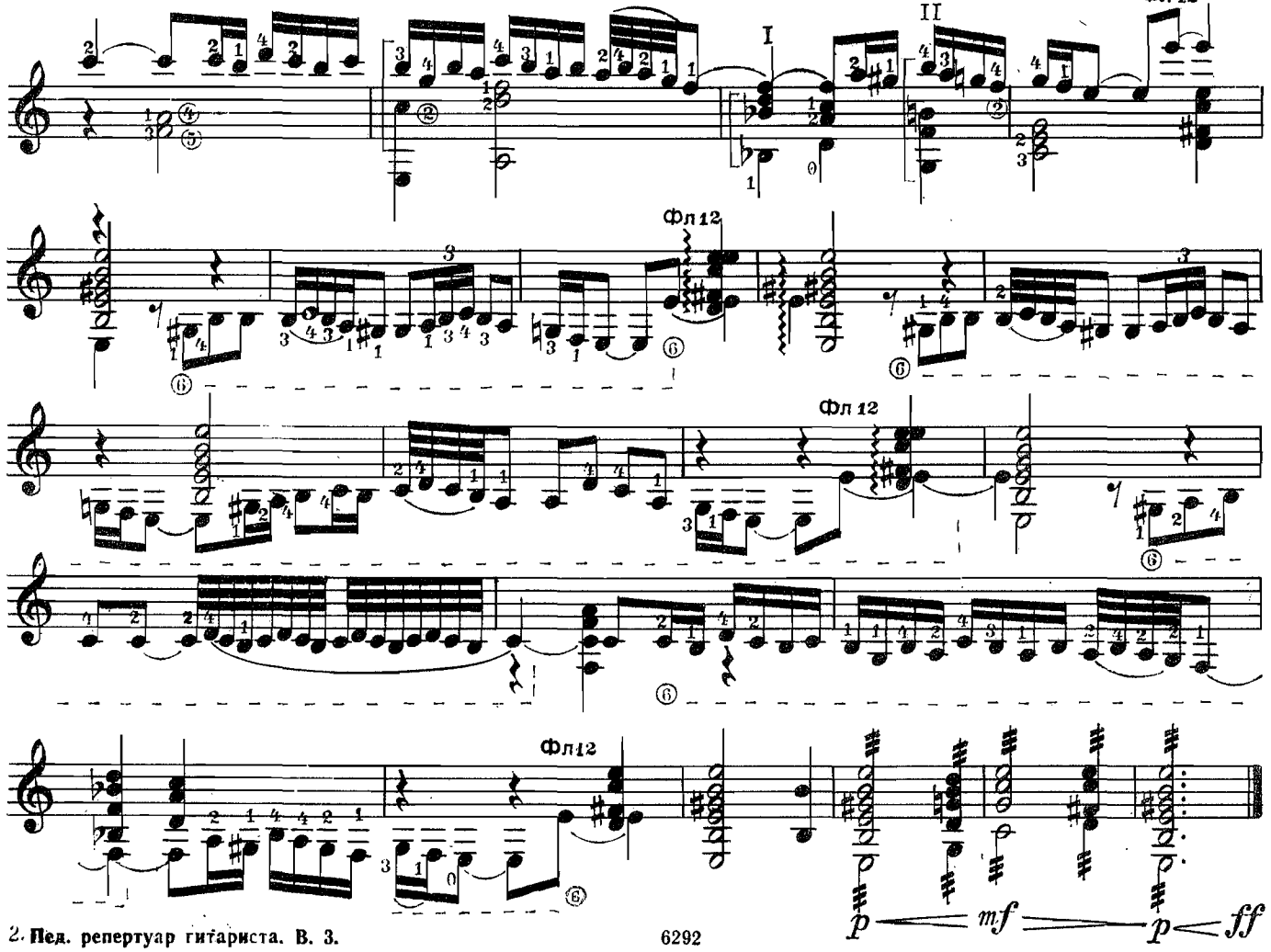

ЗВЕЗДОЧКИ Из вокального цикла «Испанские песни»

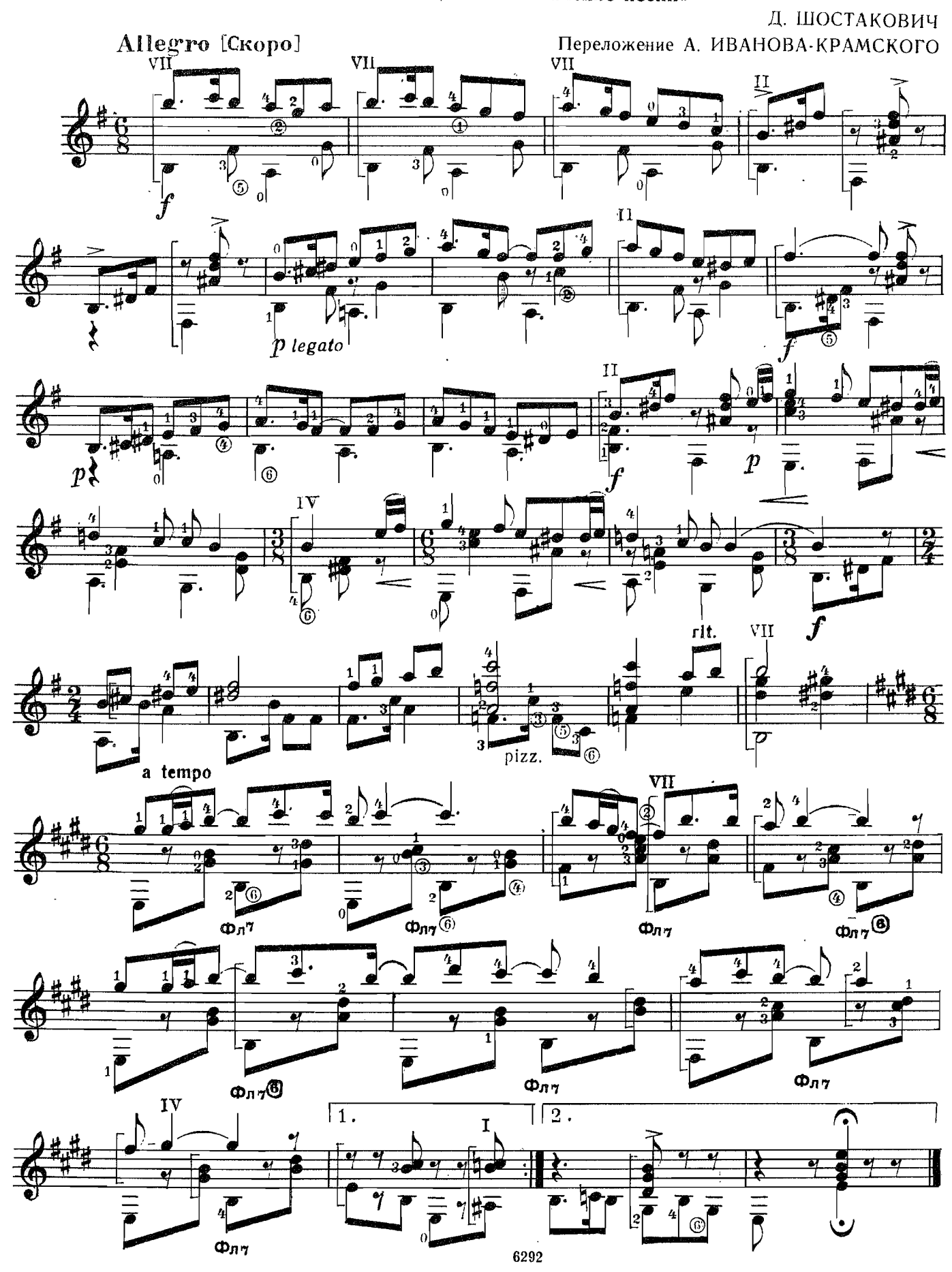

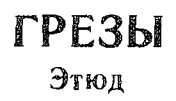

А. ИВАНОВ-КРАМСКОЙ

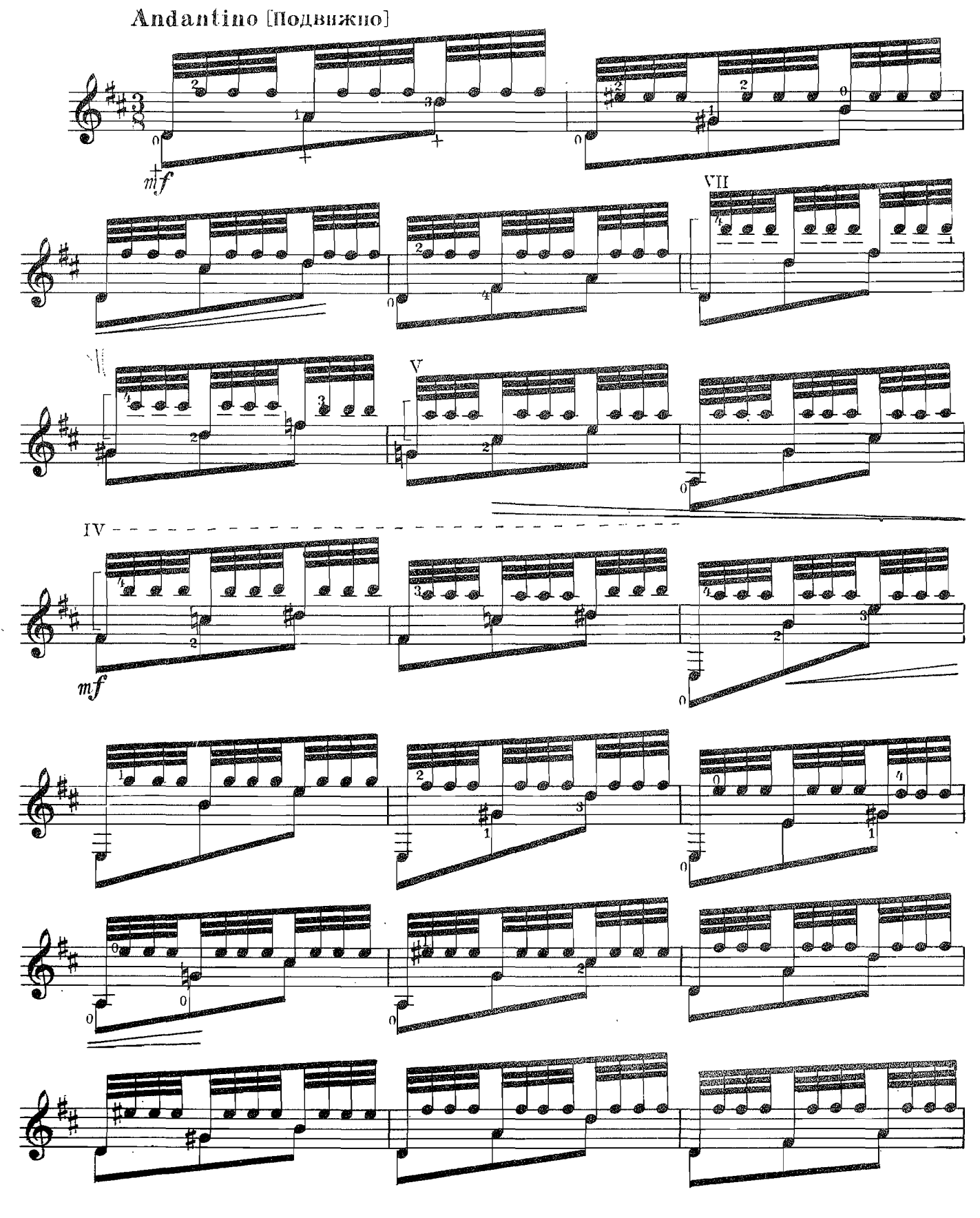

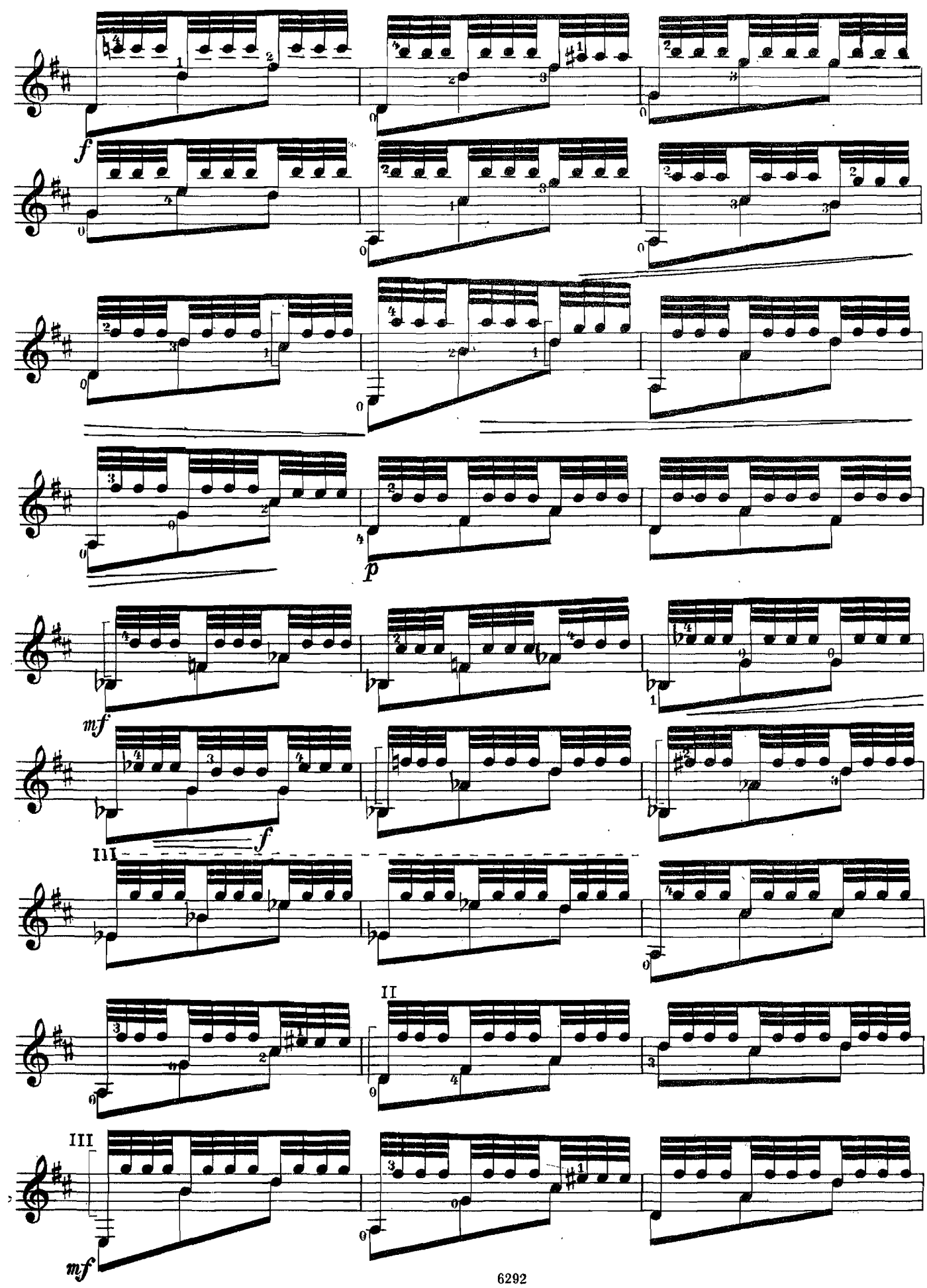

 $\bf{6}$ 

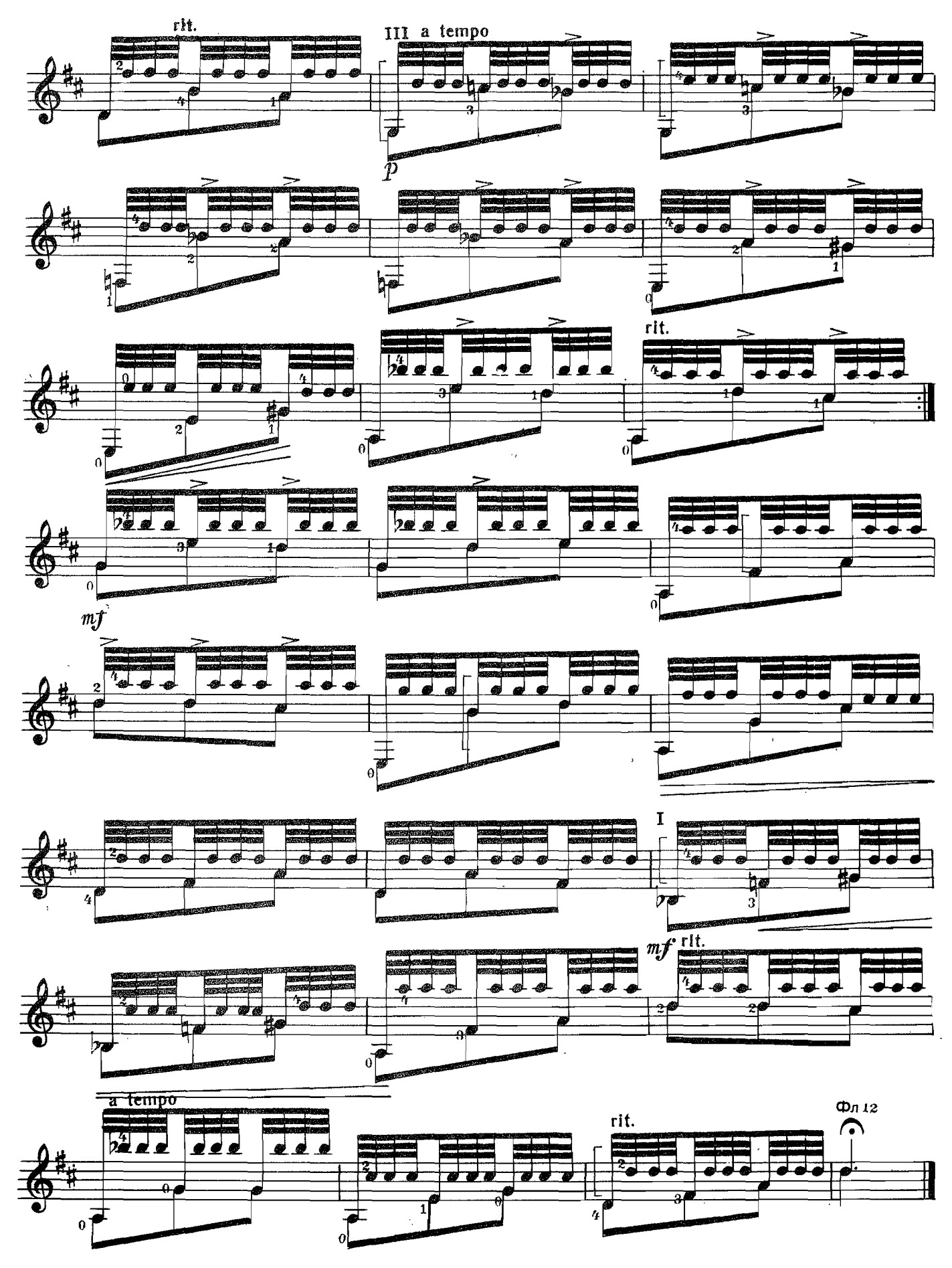

#### А. ИВАНОВ-КРАМСКОЙ

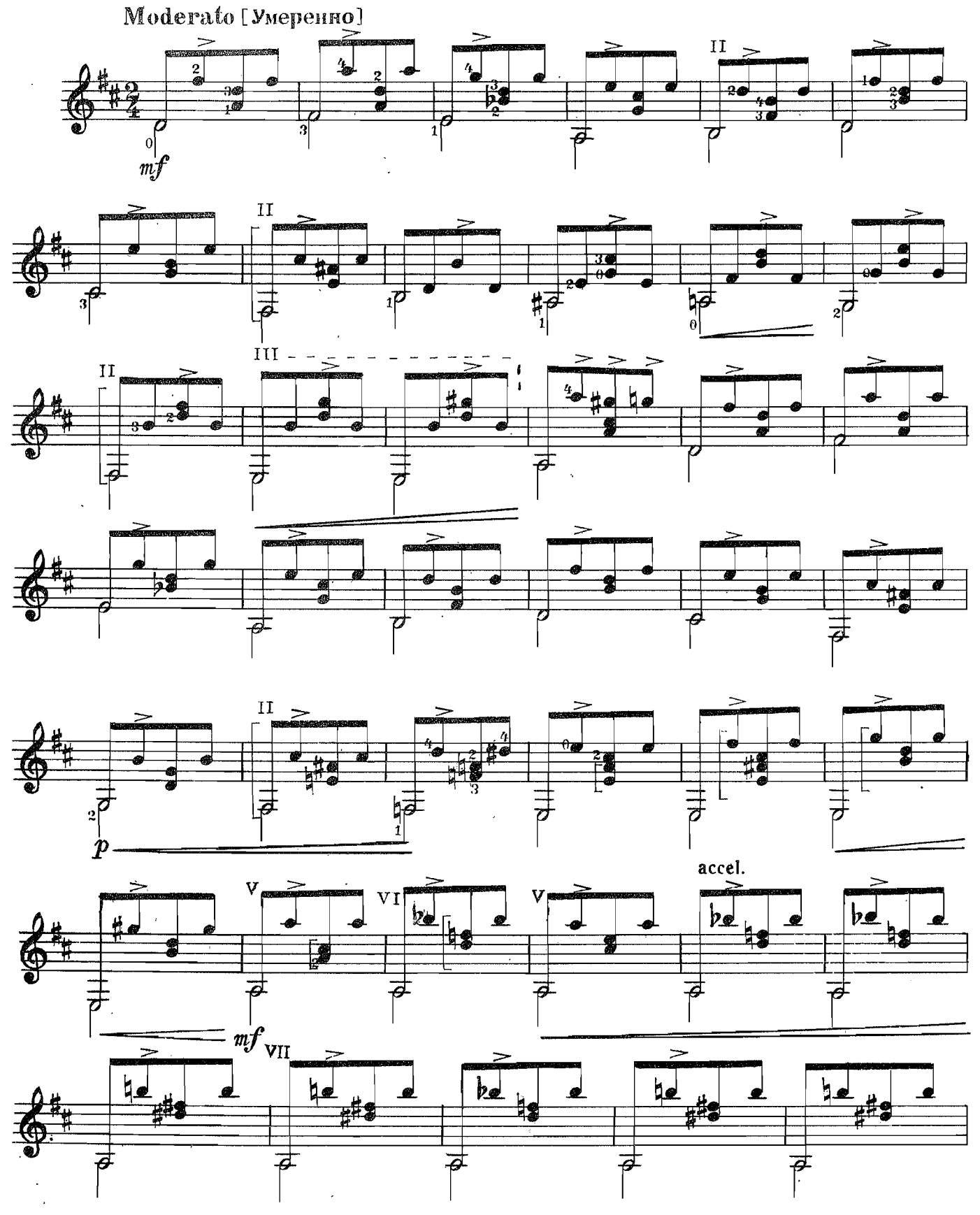

6292

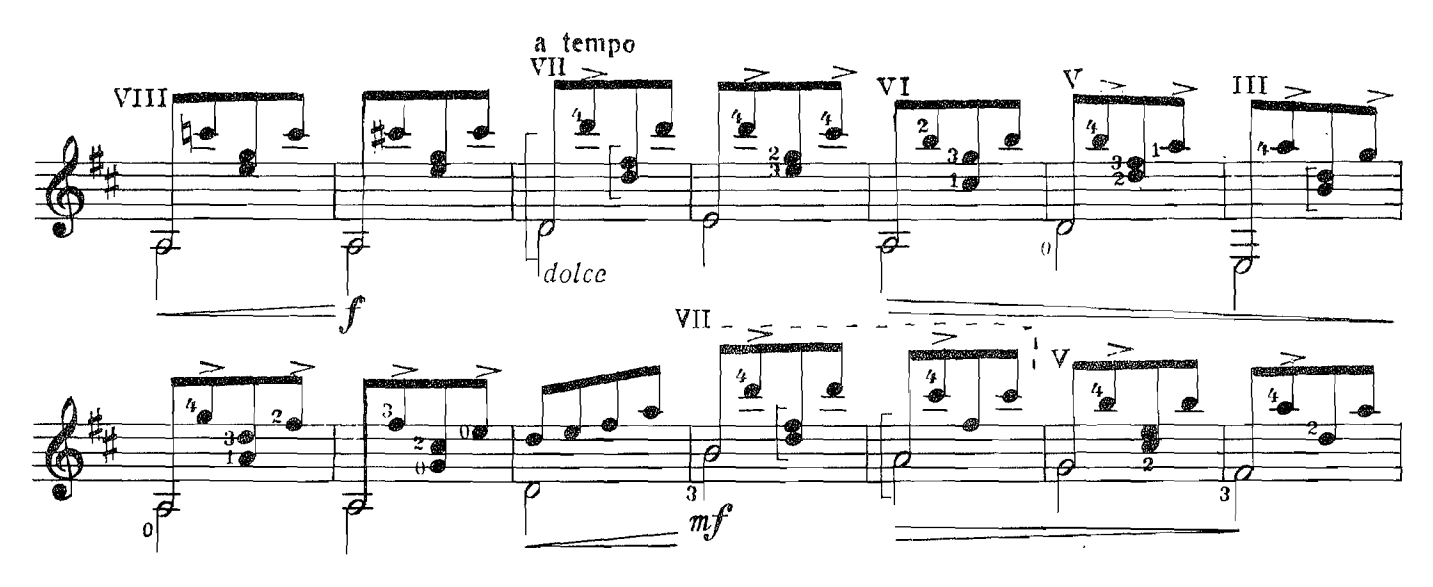

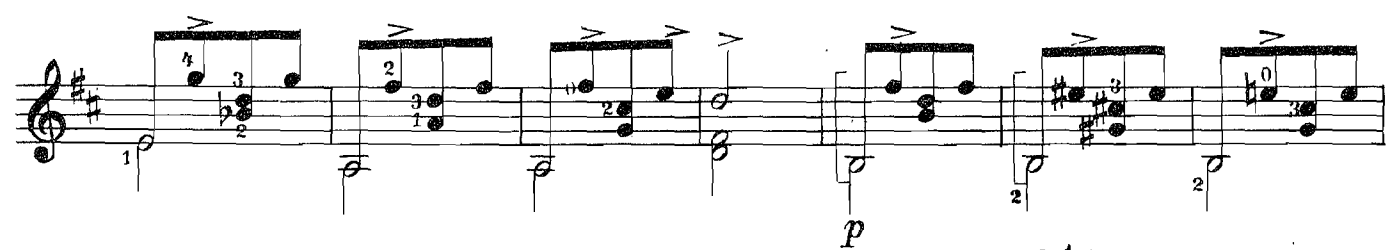

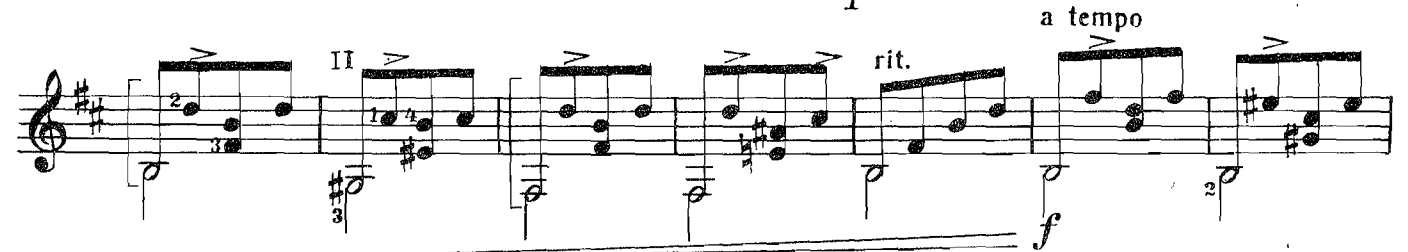

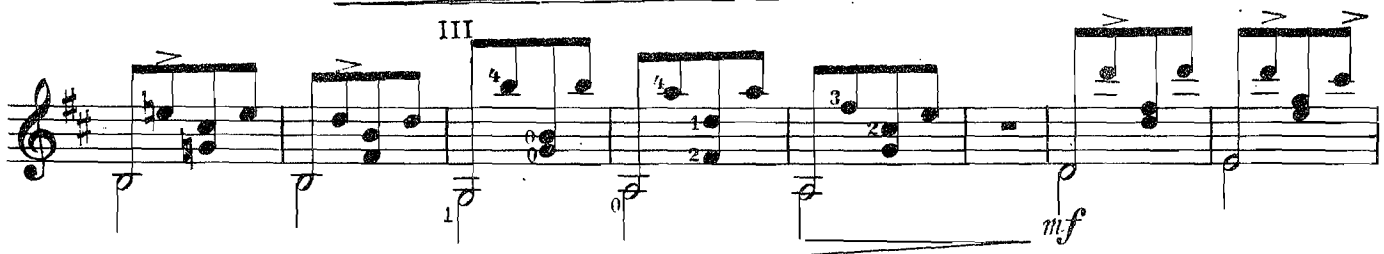

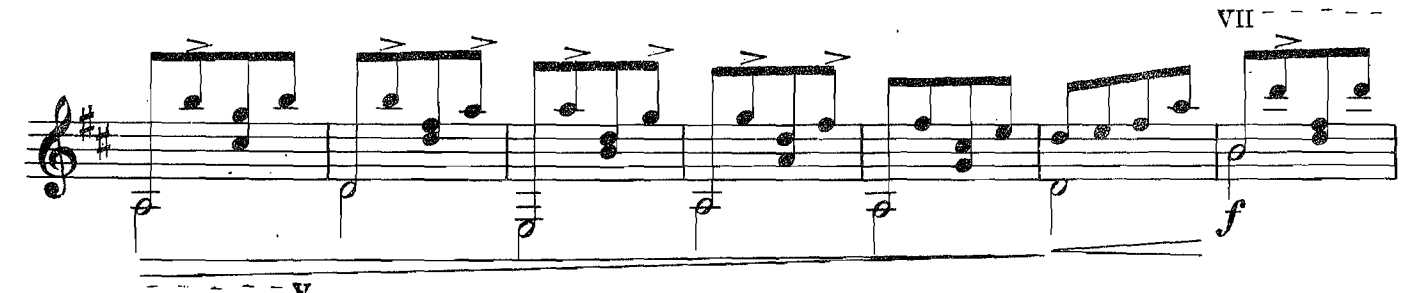

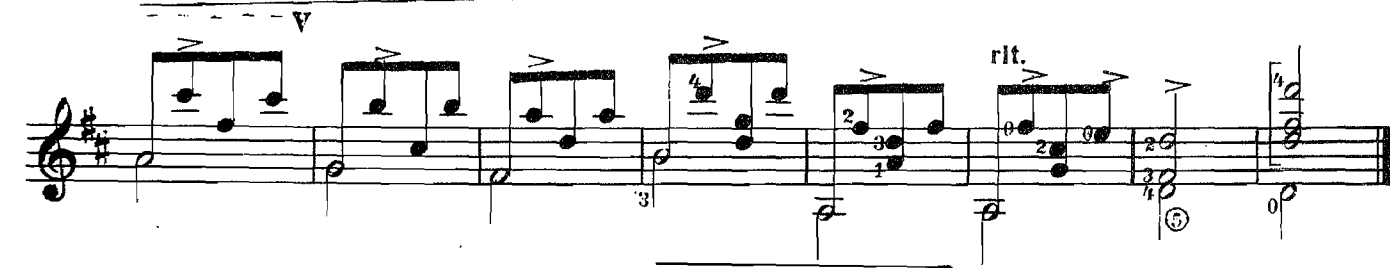

# ПОЛЬКА-МАЗУРКА

А. ГУРИЛЕВ Переложение А. ИВАНОВА-КРАМСКОГО

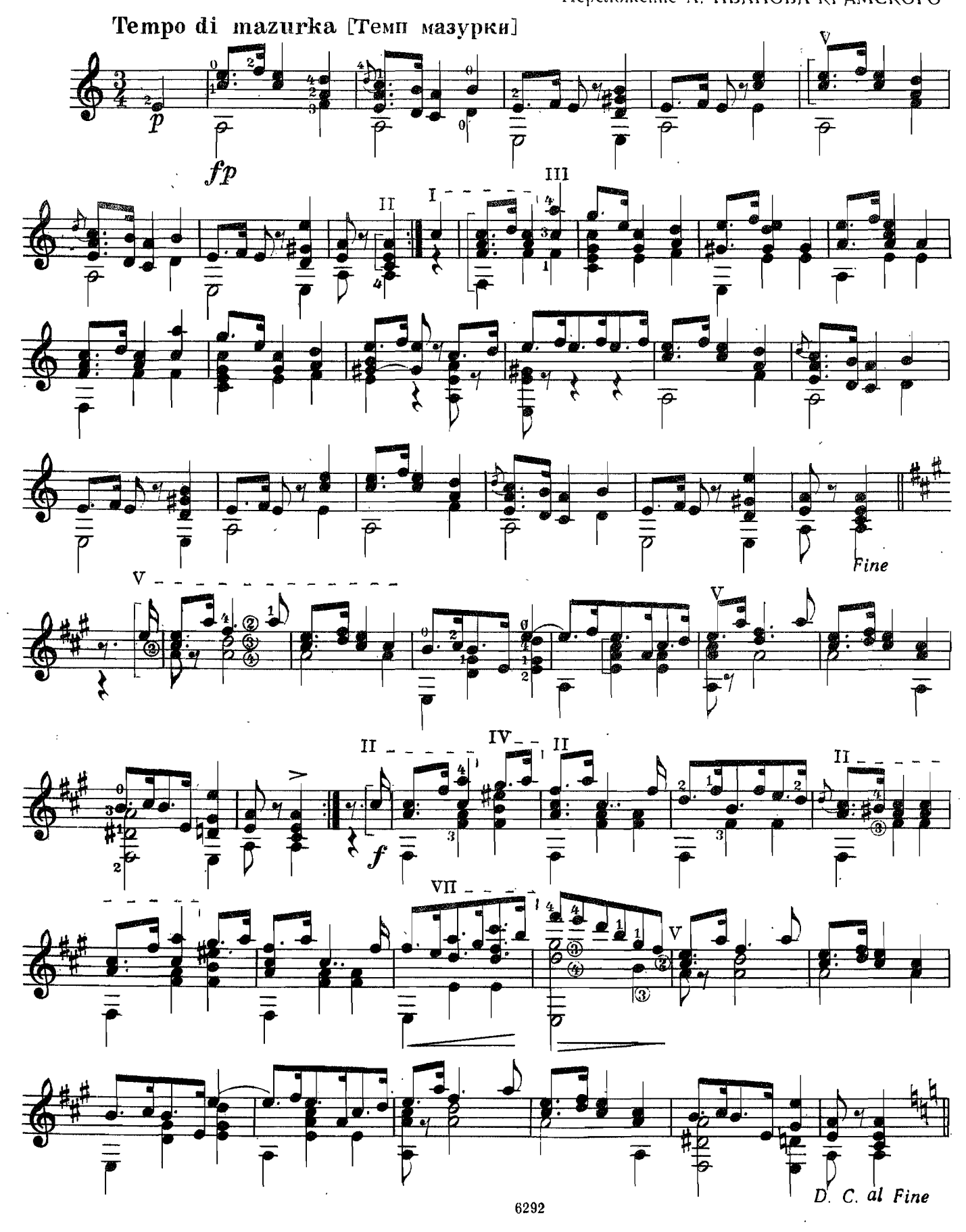

**МАЗУРКА** 

#### П. ЧАЙКОВСКИЙ Переложение А. ИВАНОВА-КРАМСКОГО

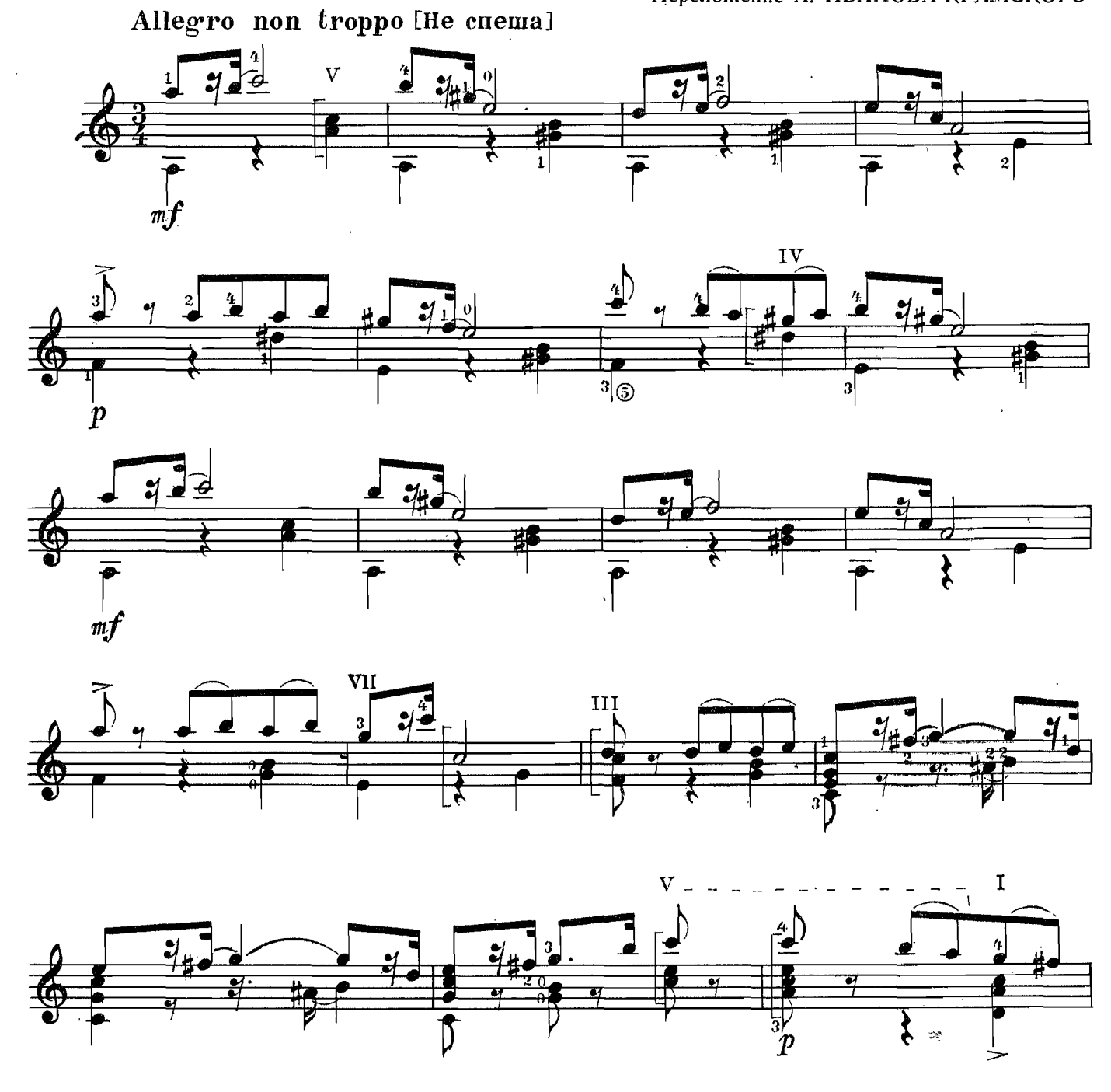

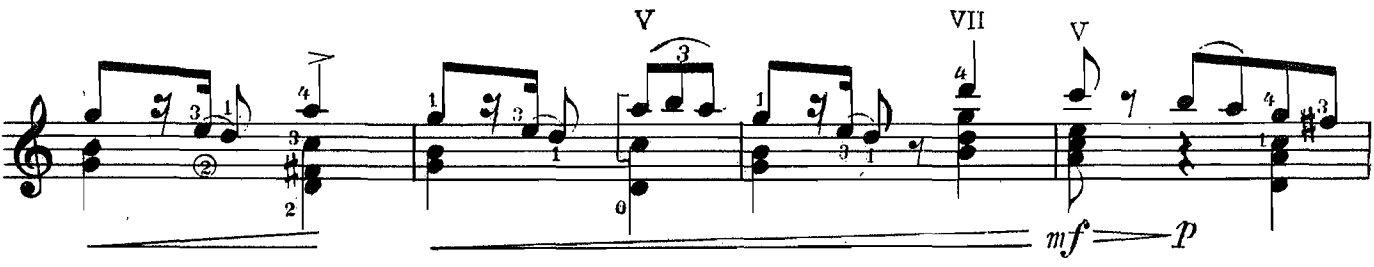

3. Пед. репертуар гитариста. В. 3.

J.

 $\hat{\mathcal{A}}$ 

 $\overline{\phantom{a}}$ 

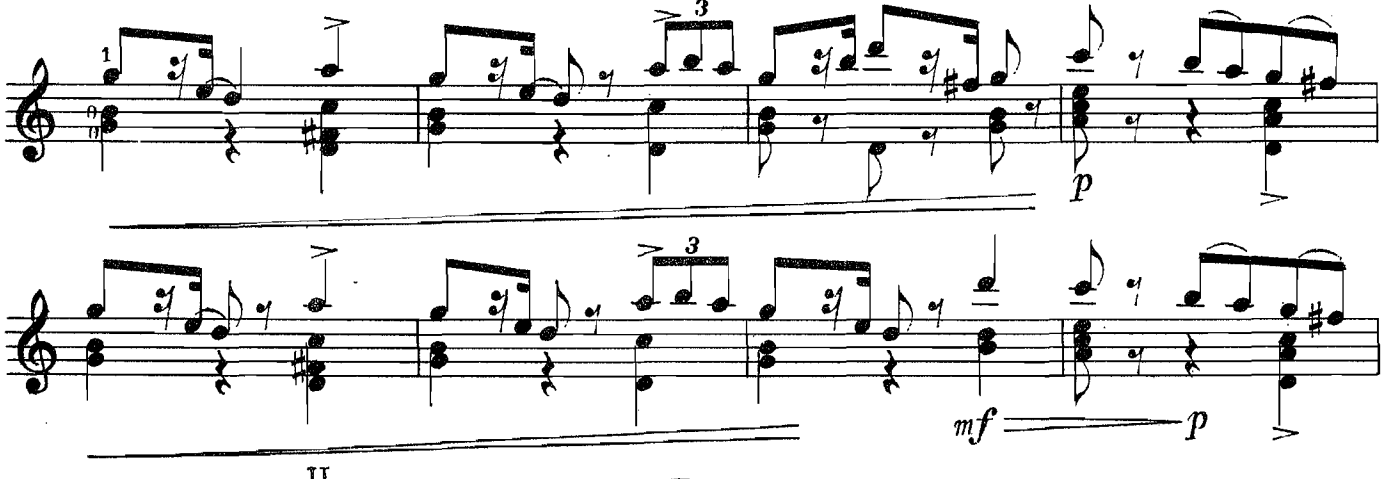

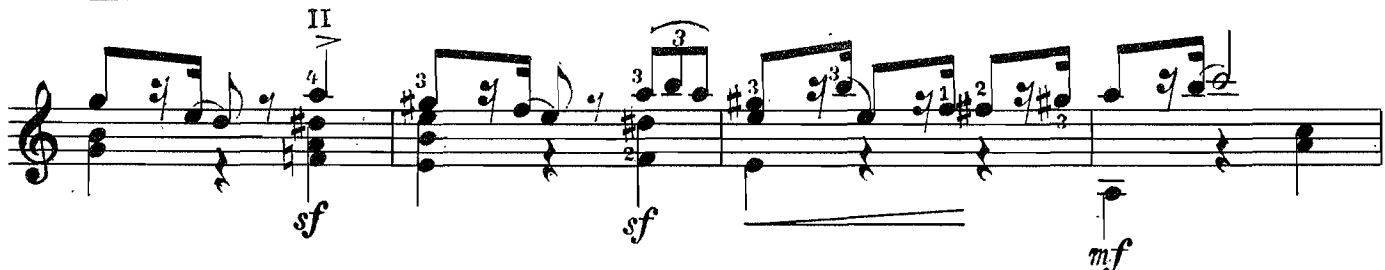

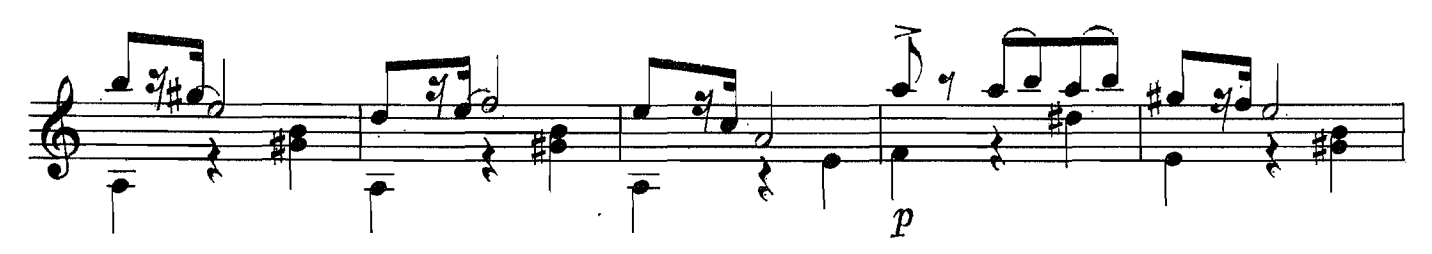

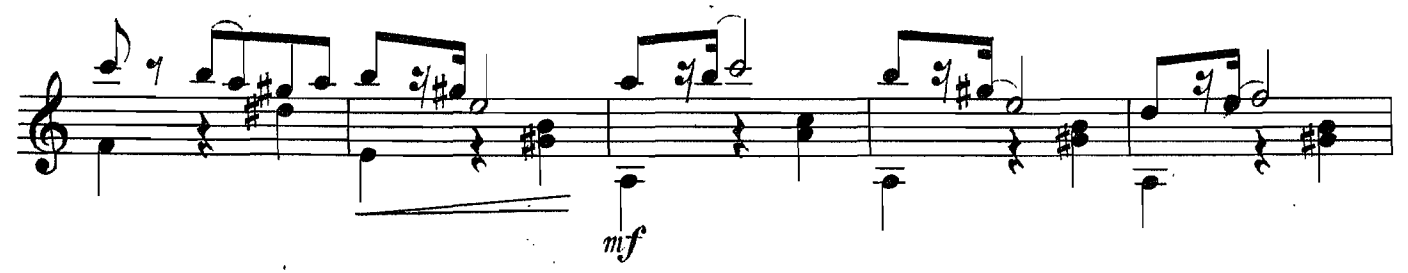

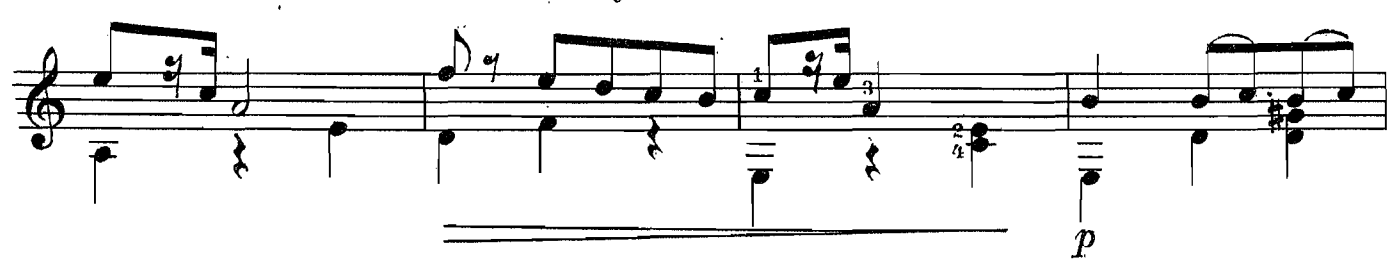

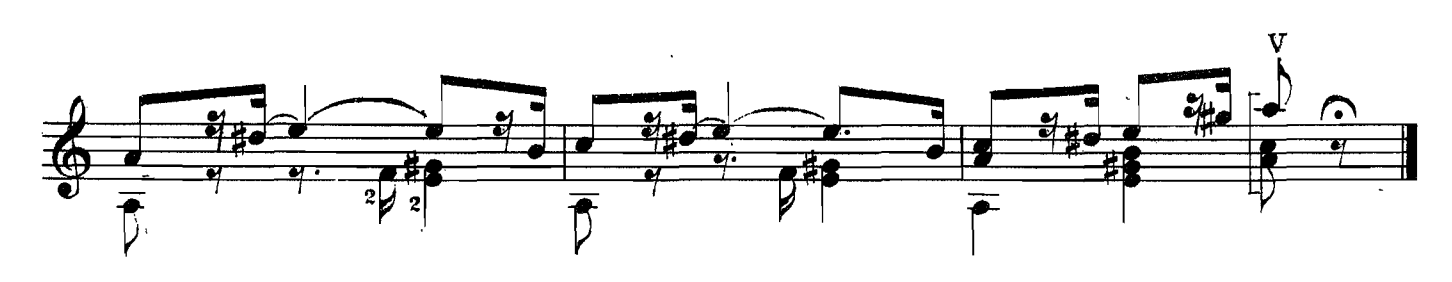

# АНДАНТЕ КАНТАБИЛЕ

А. ДИАБЕЛЛИ

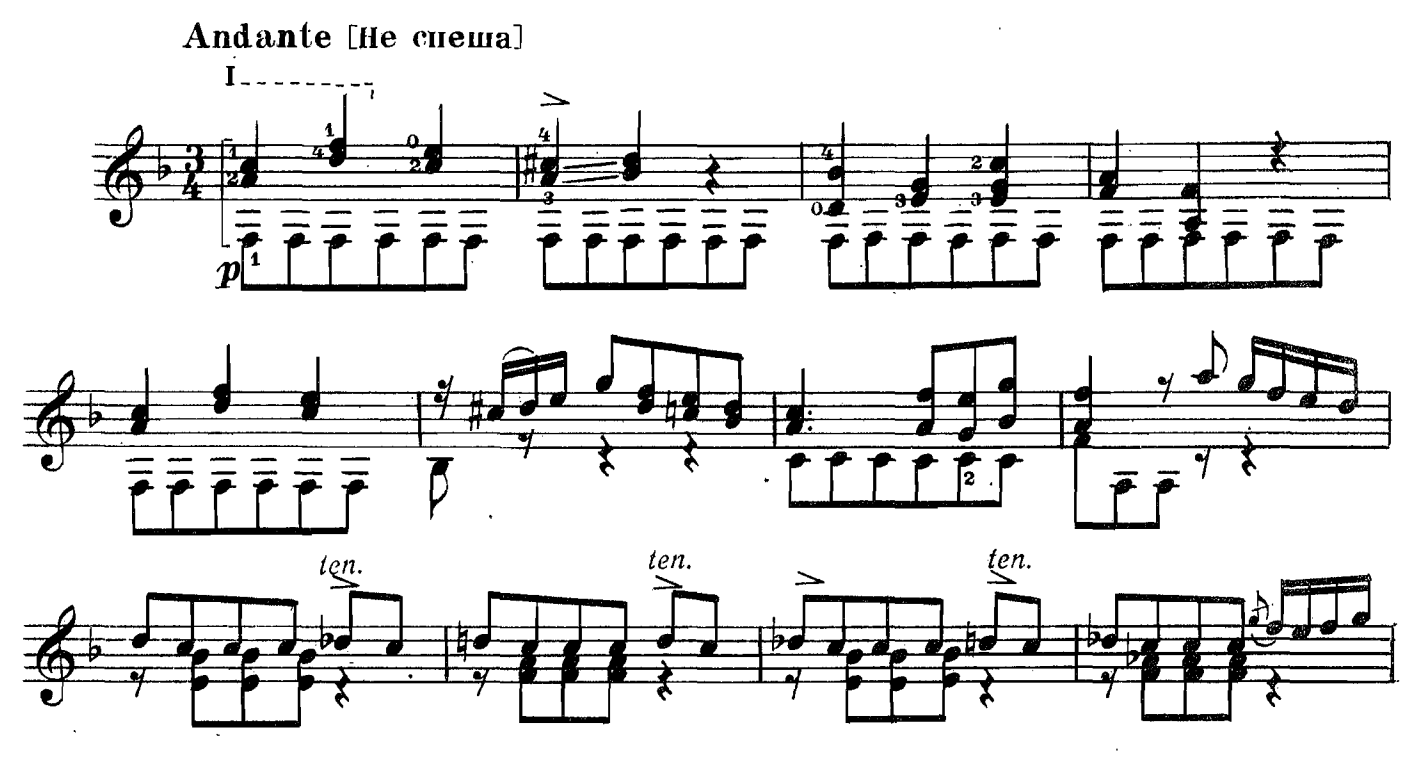

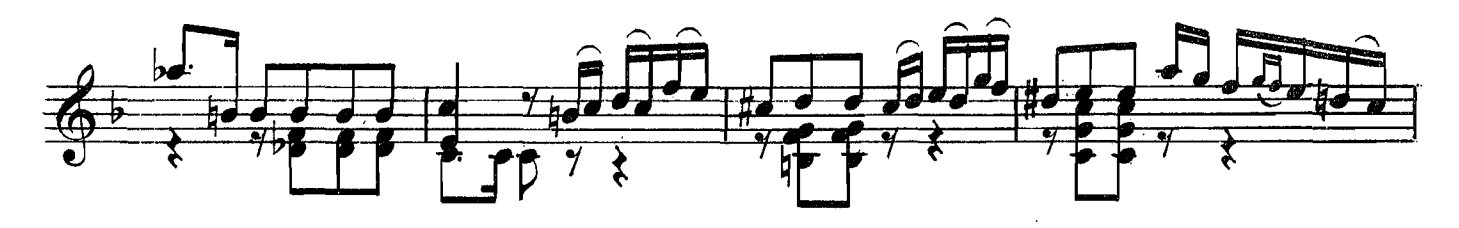

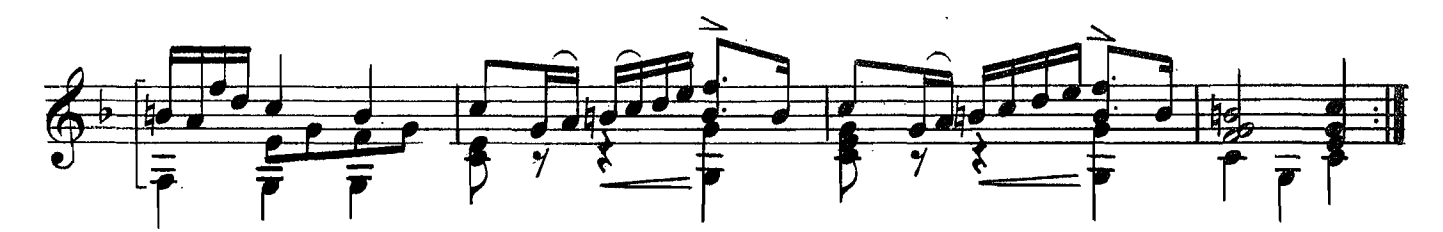

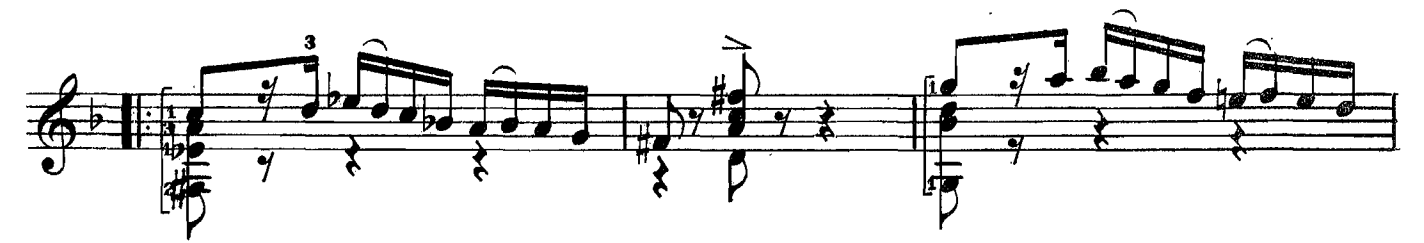

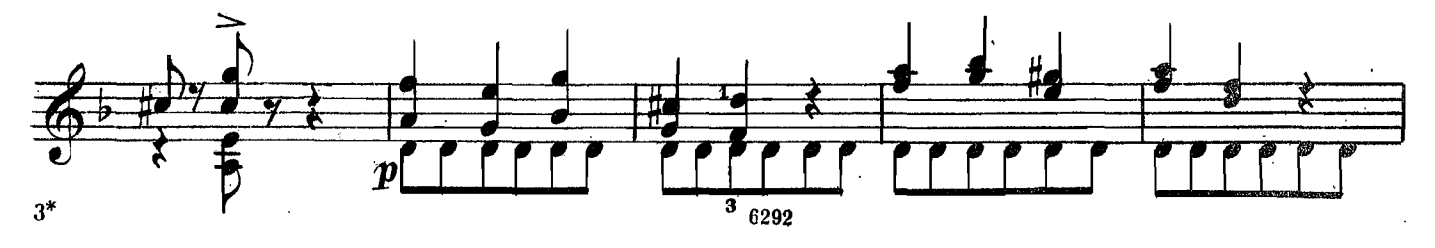

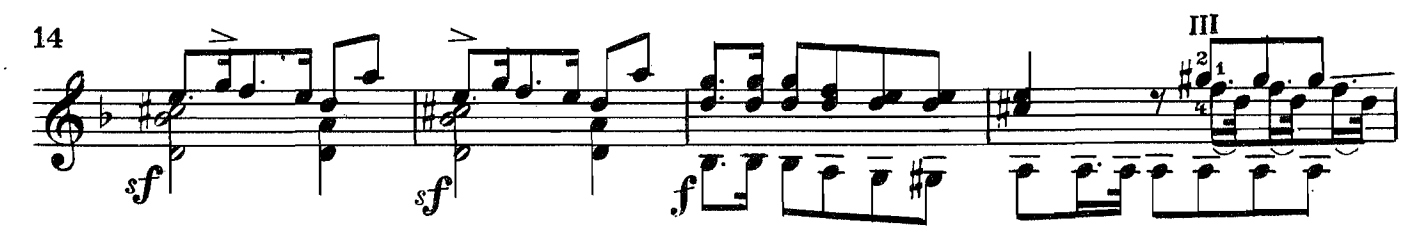

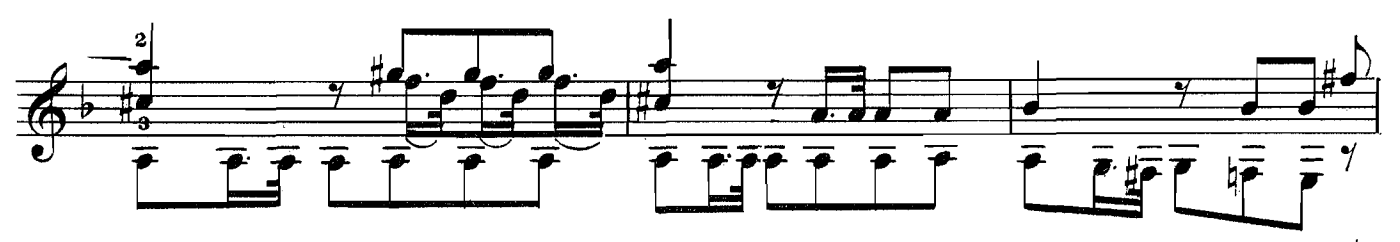

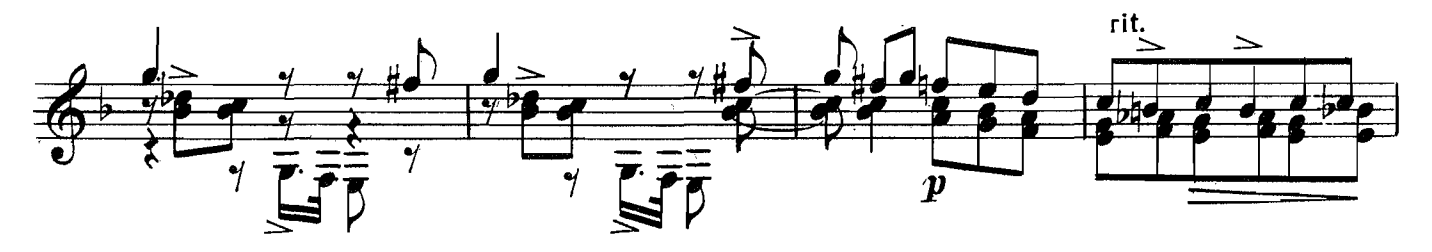

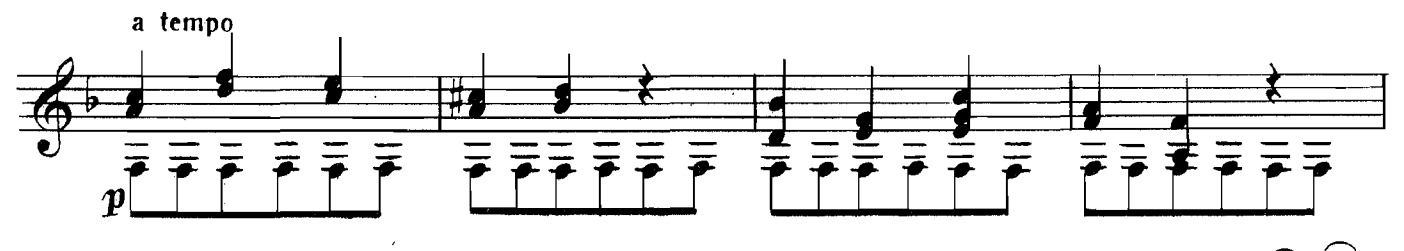

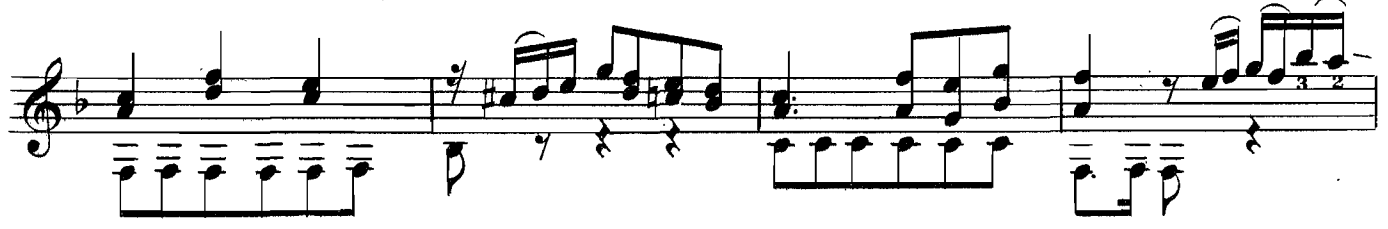

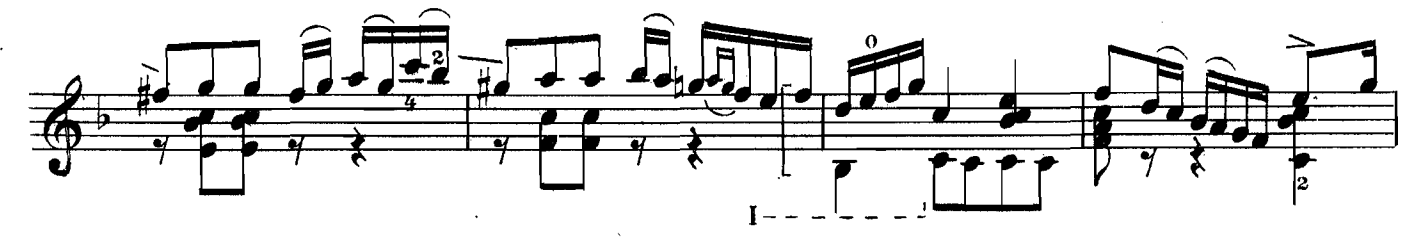

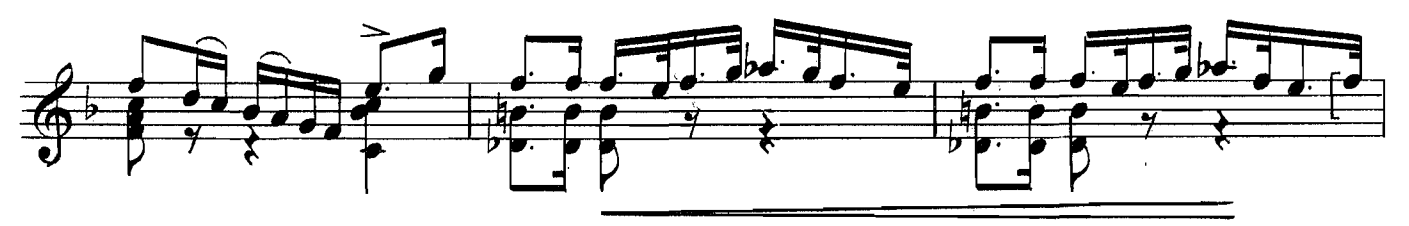

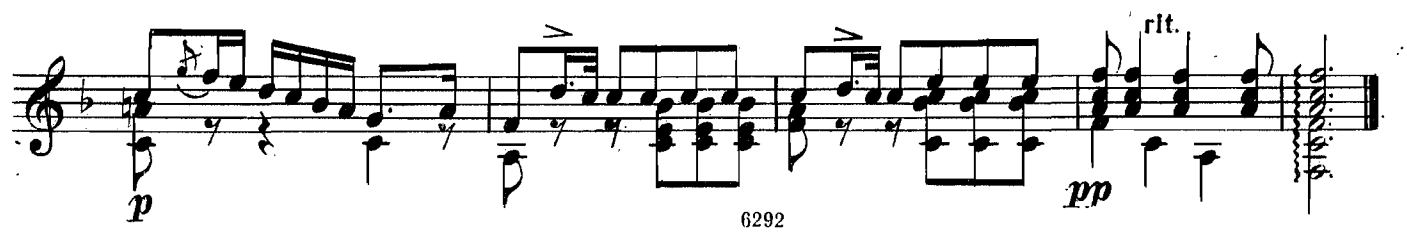

# МАЛЕНЬКАЯ СЮИТА

И. ЛОЗИ

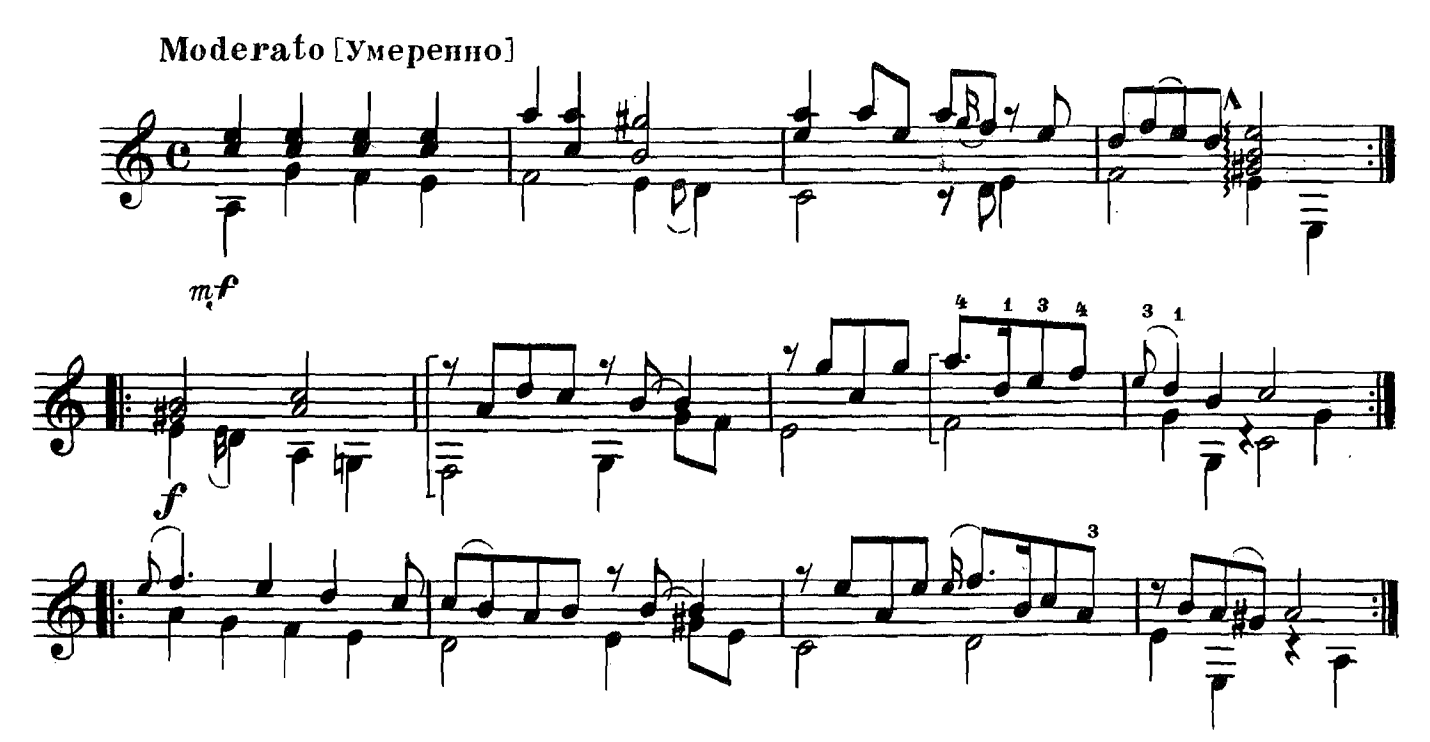

МЕНУЭТ

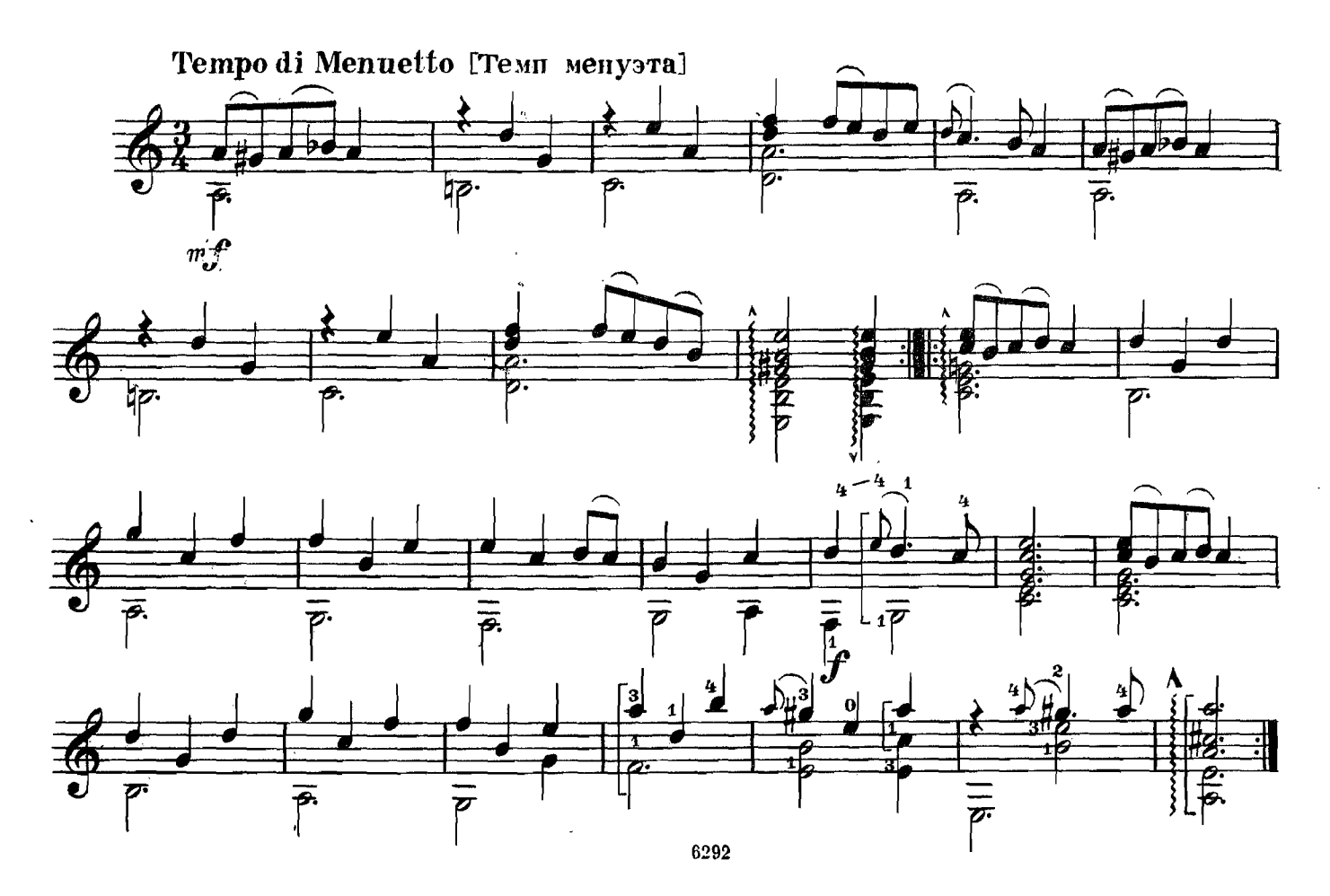

**ТАНЕЦ** 

 $\ddot{\phantom{0}}$ 

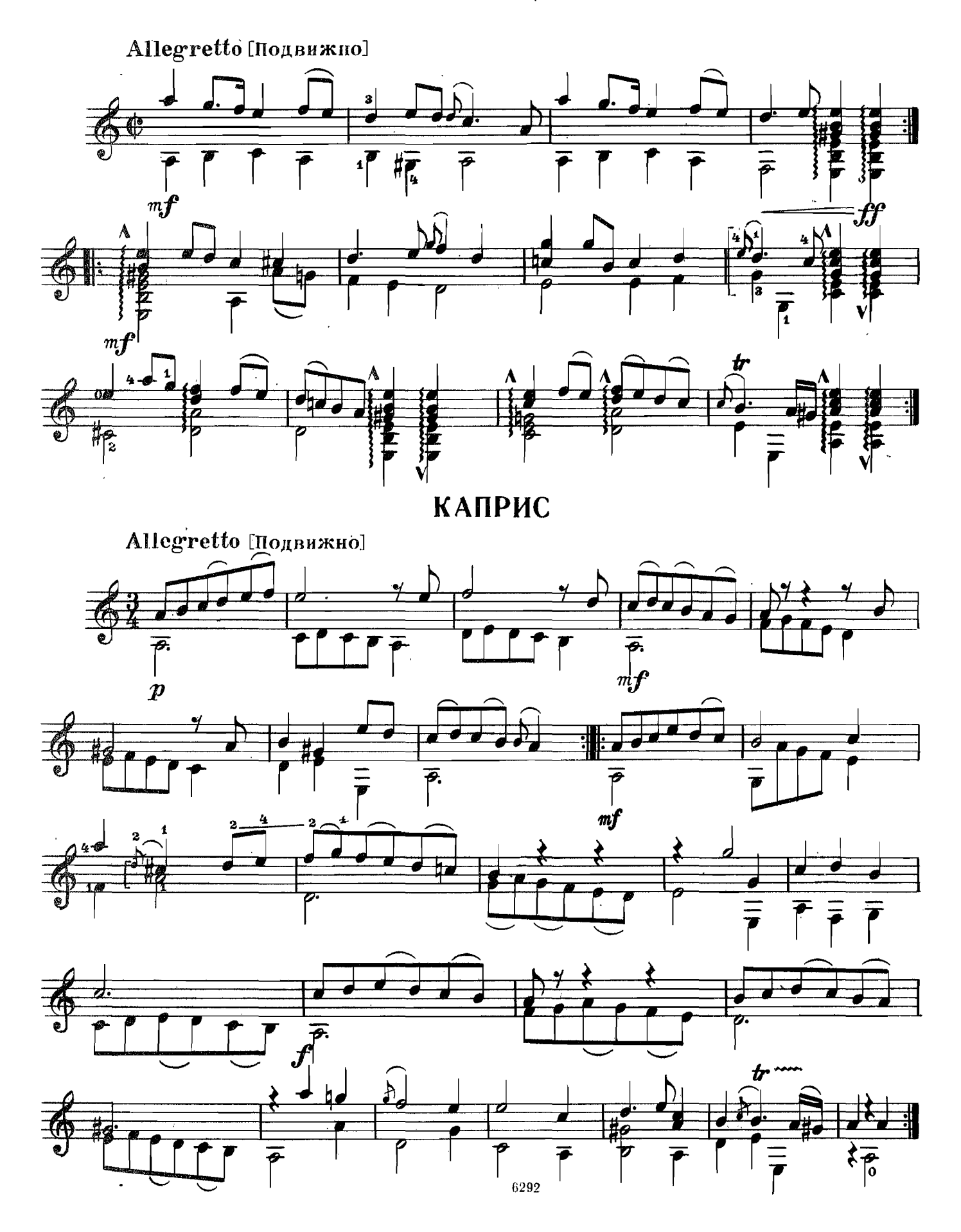

Д. АГУАДО

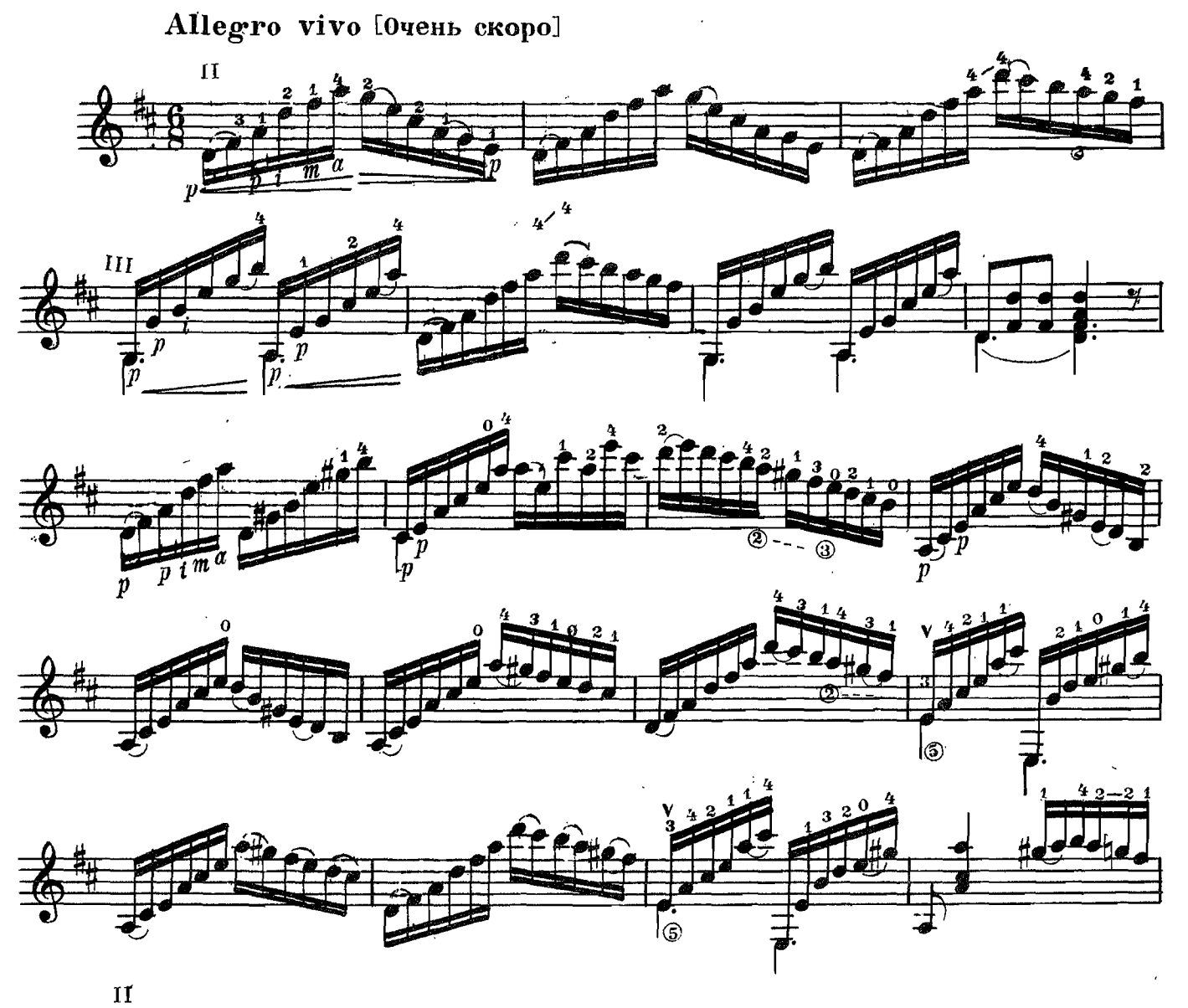

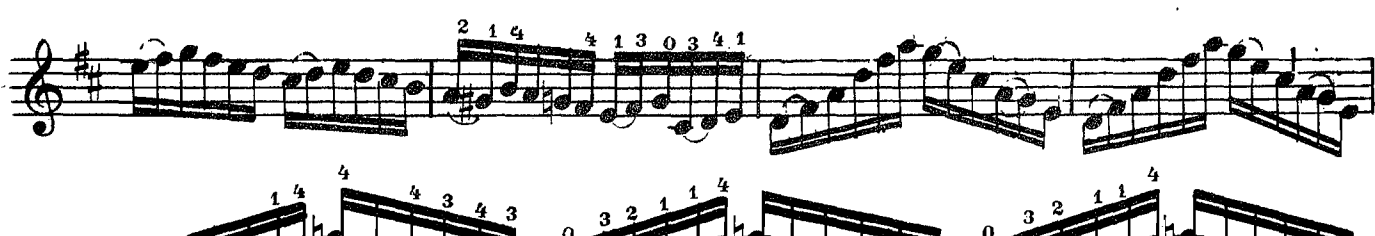

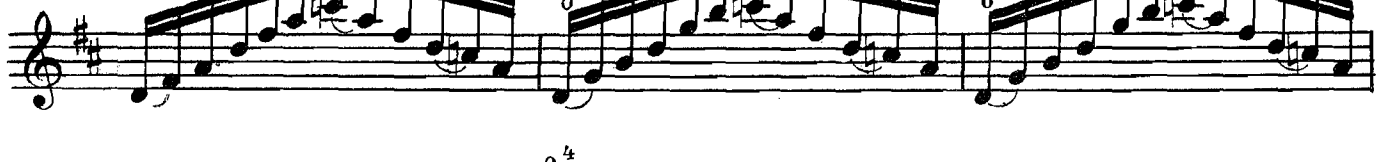

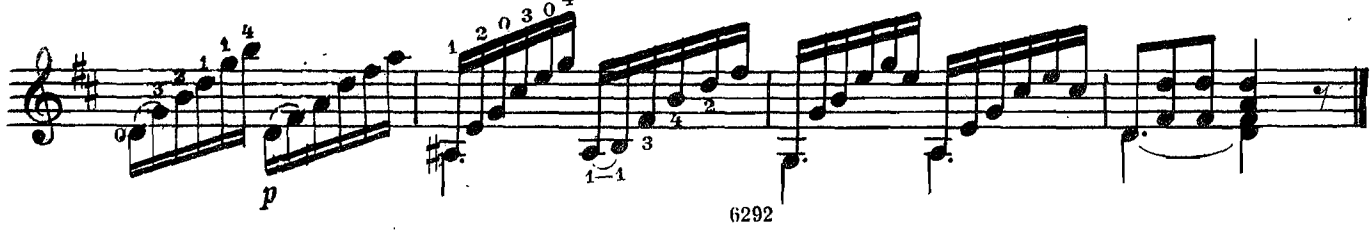

Д. АГУАДО

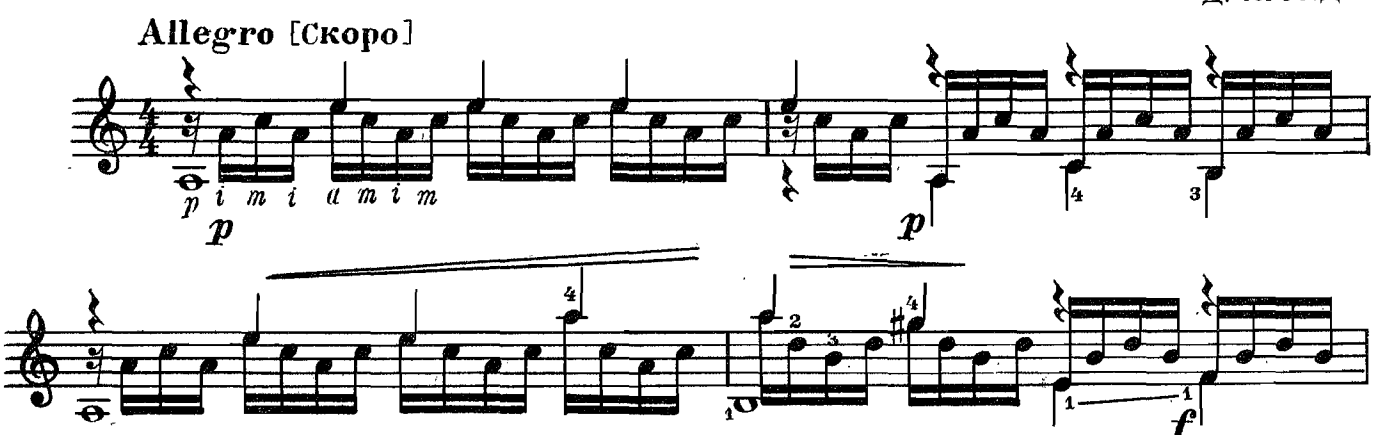

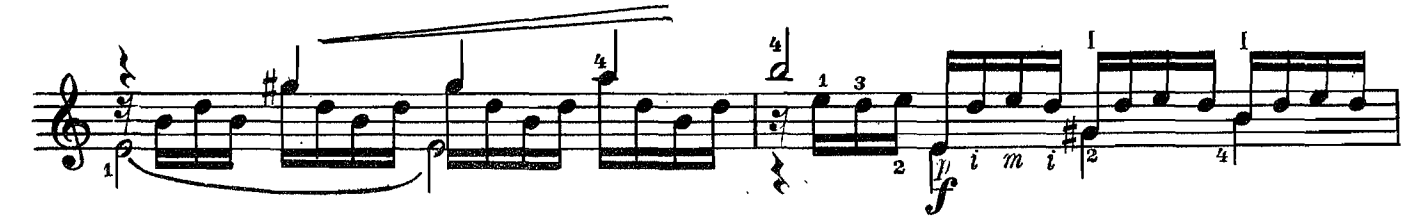

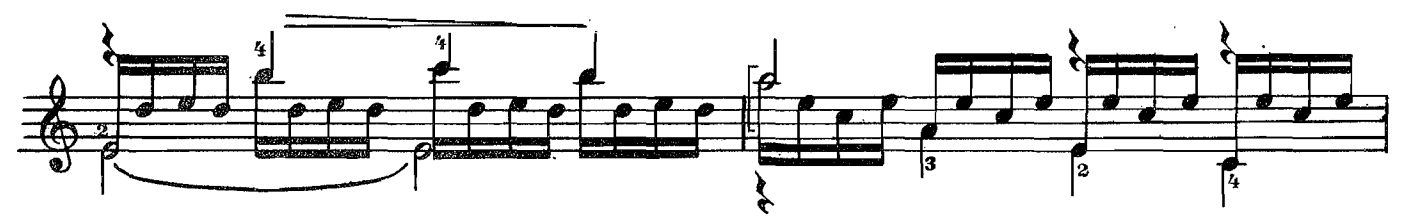

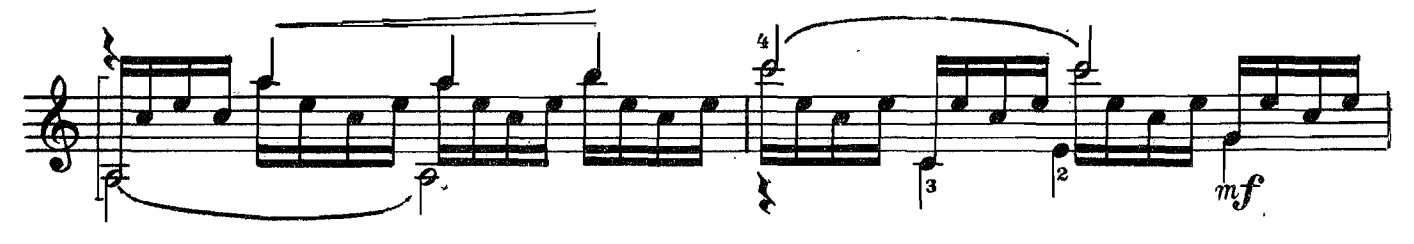

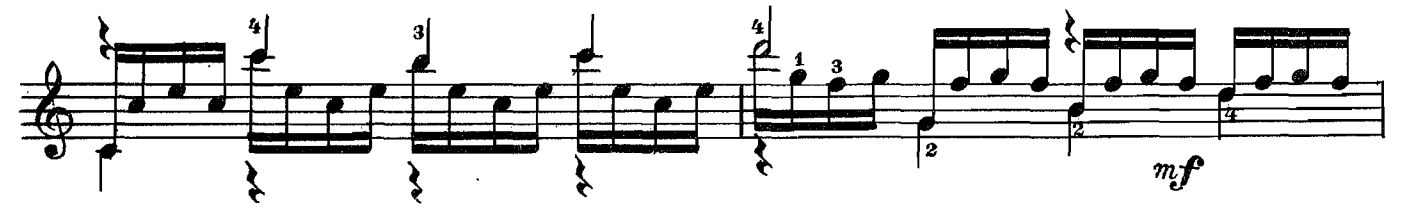

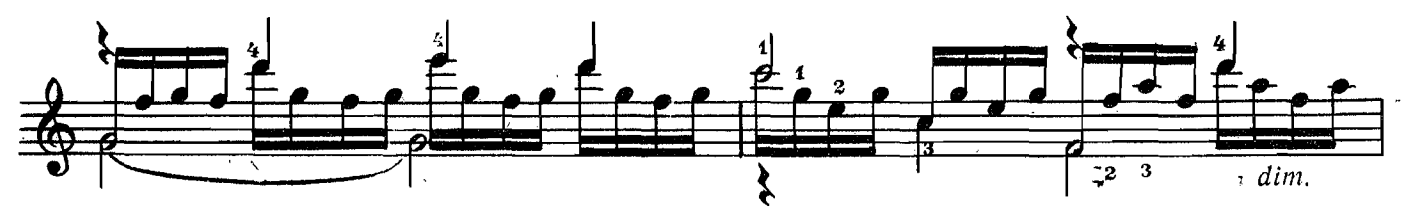

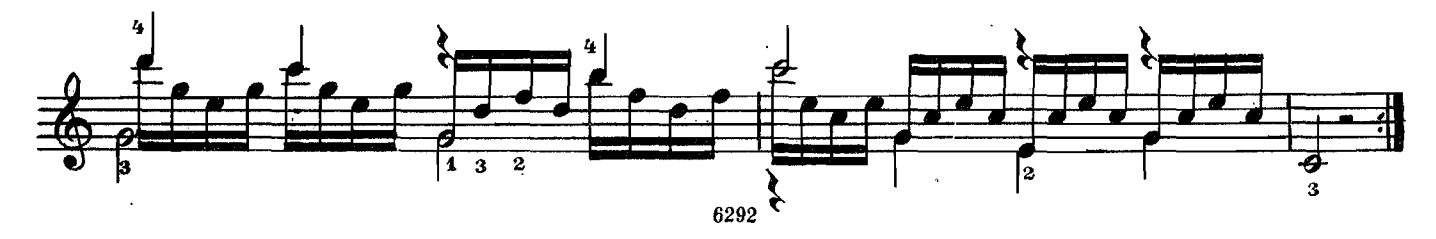

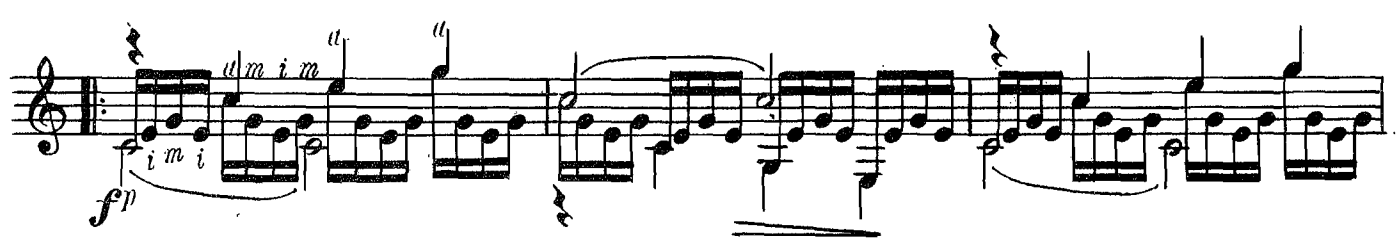

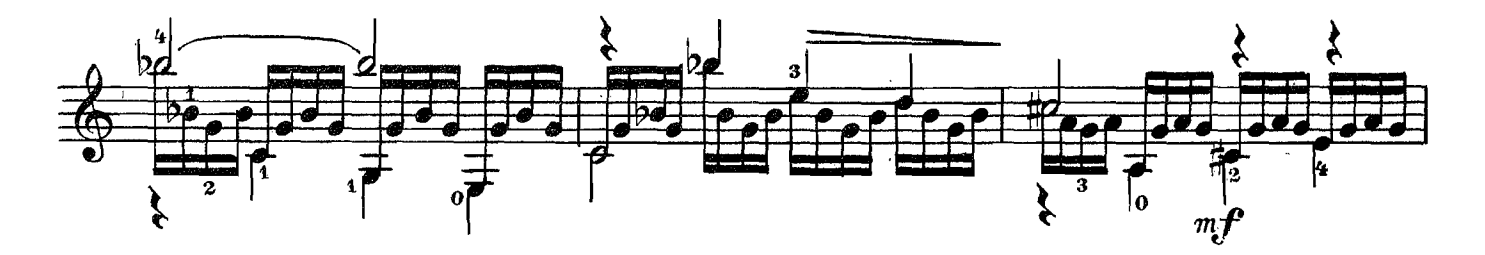

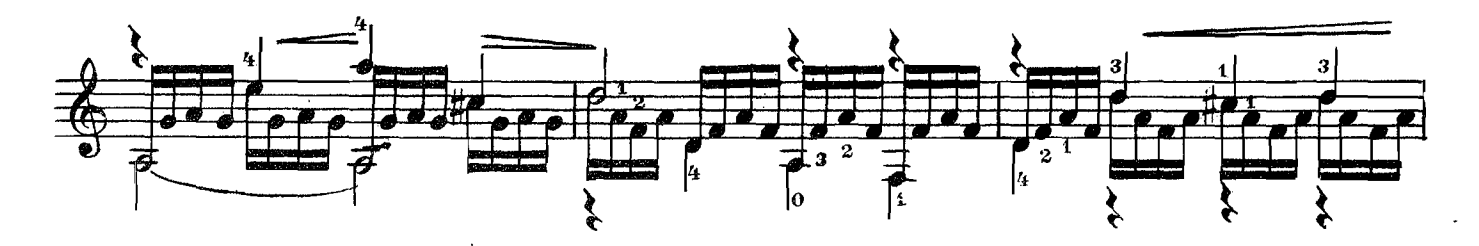

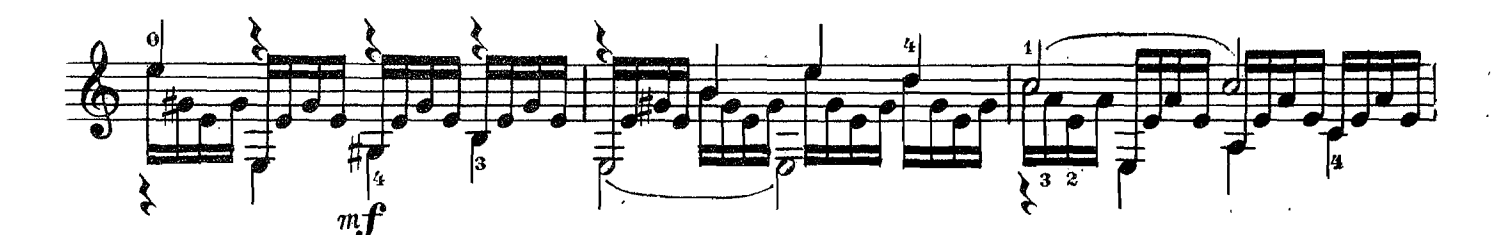

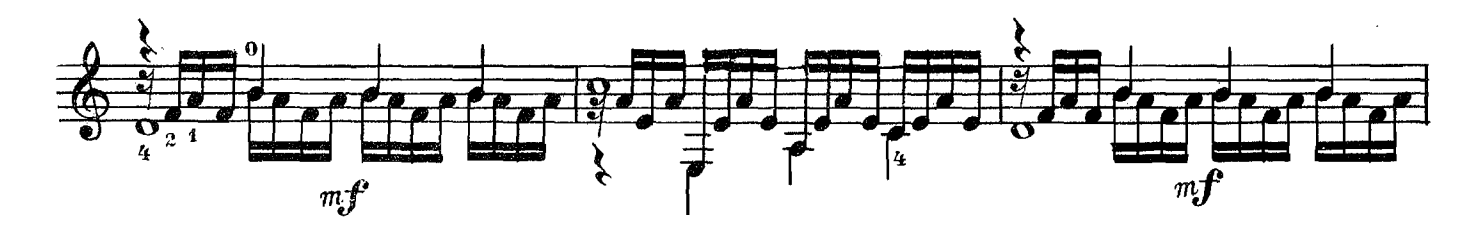

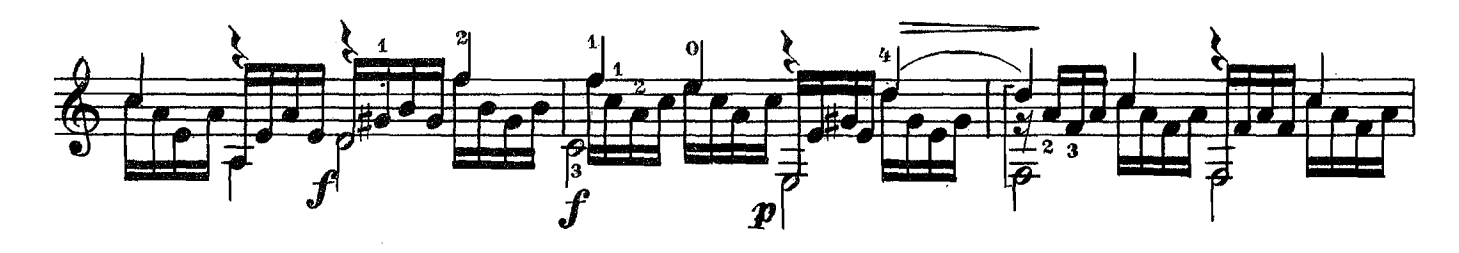

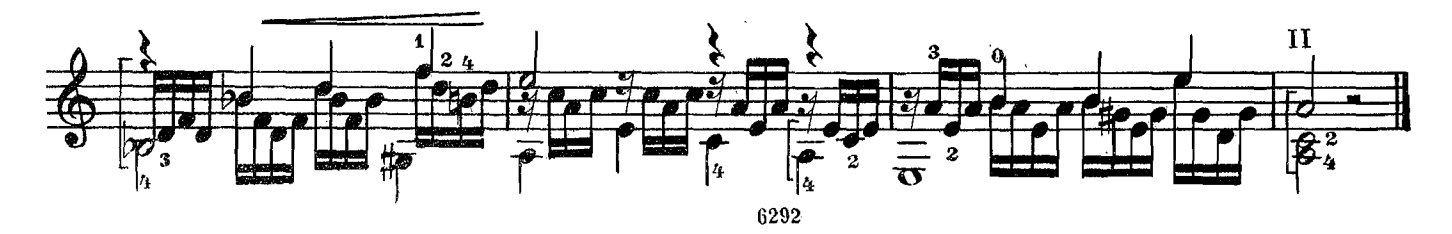

Φ. COP

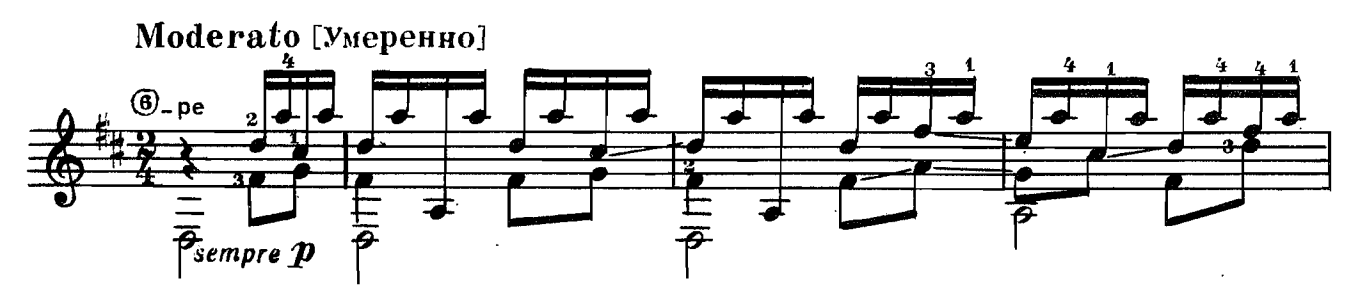

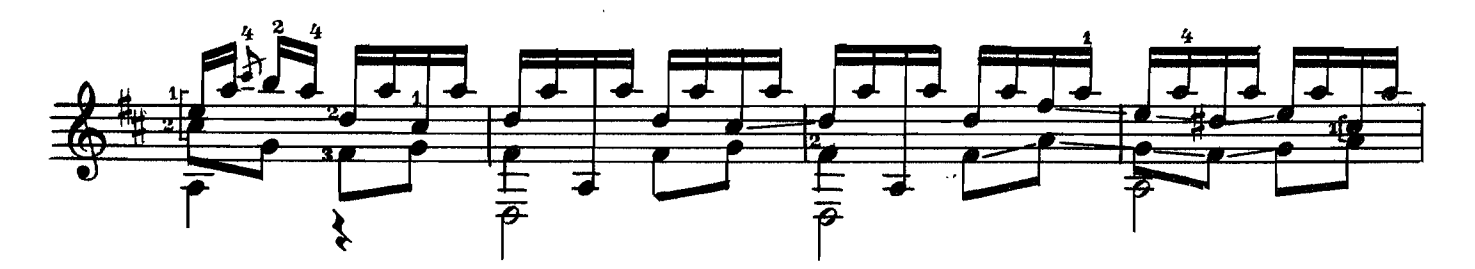

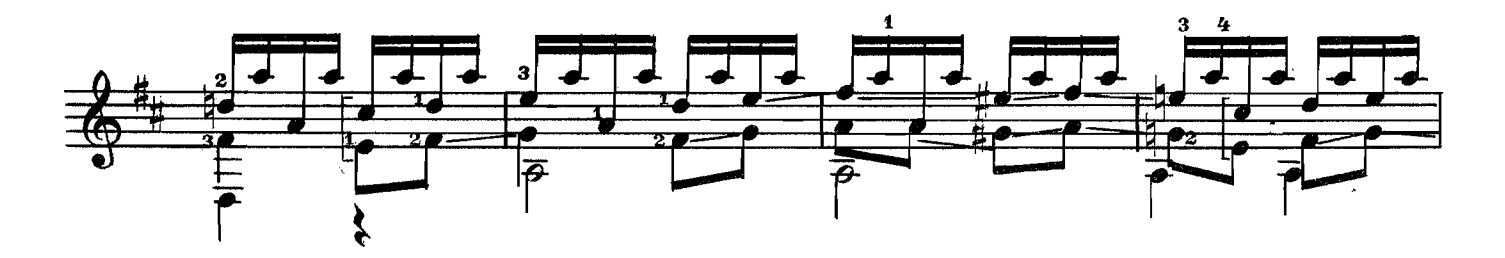

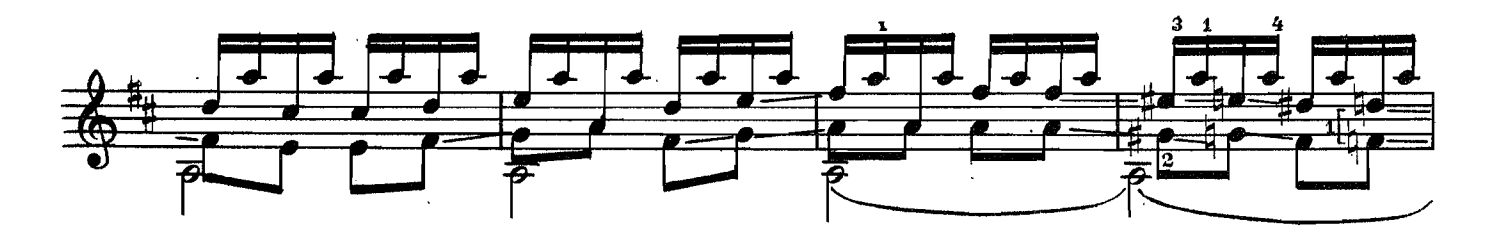

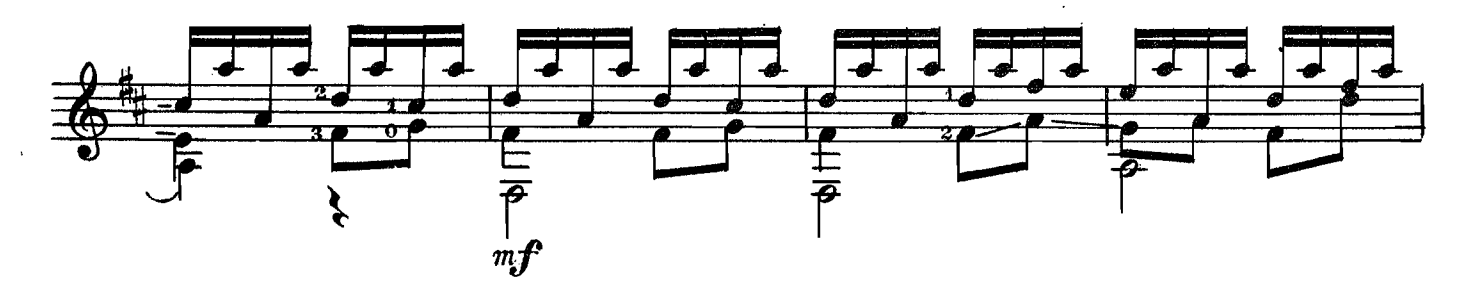

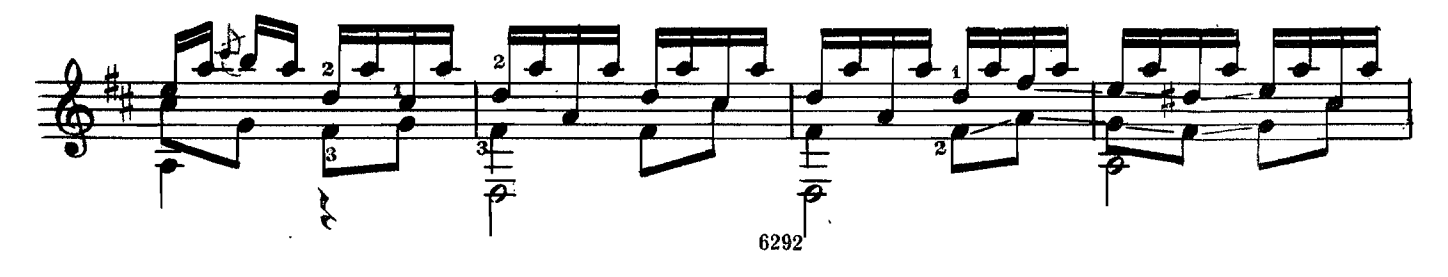

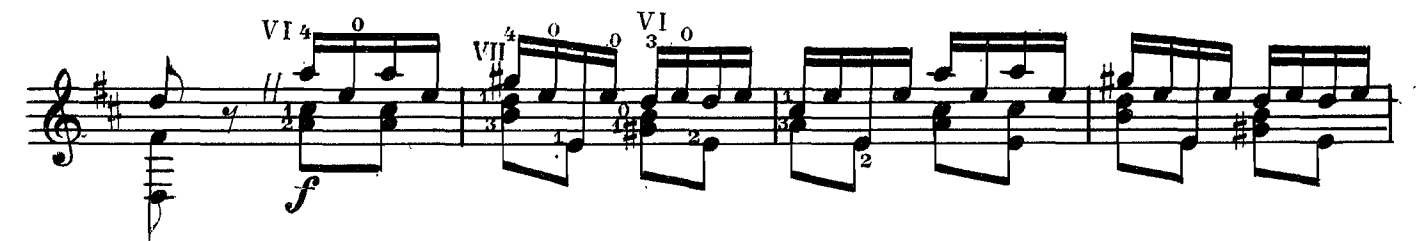

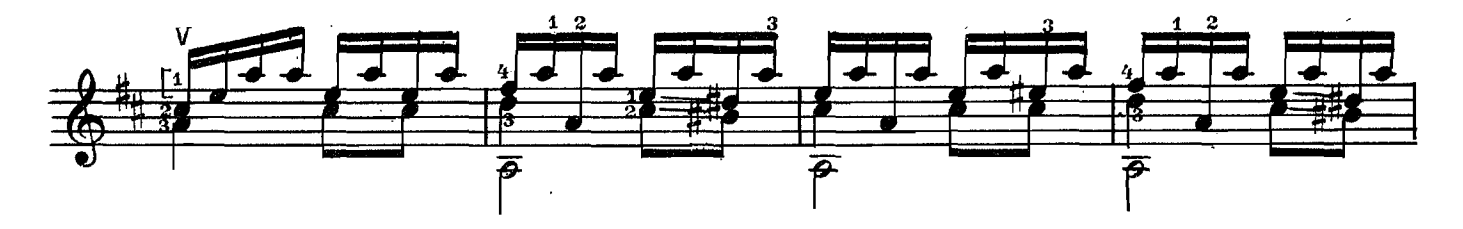

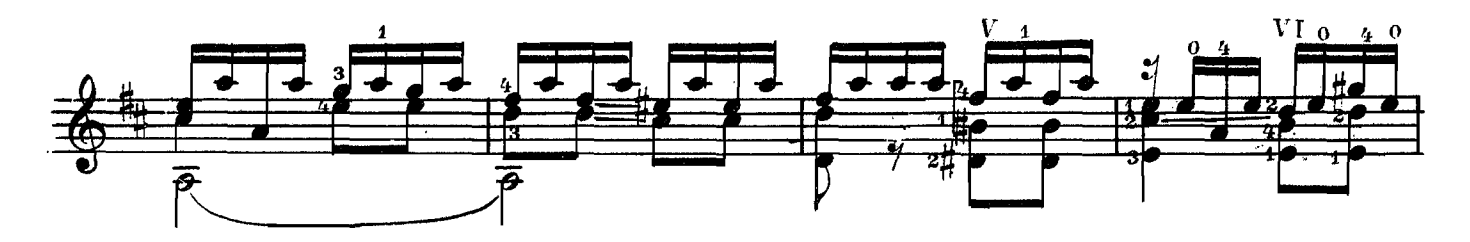

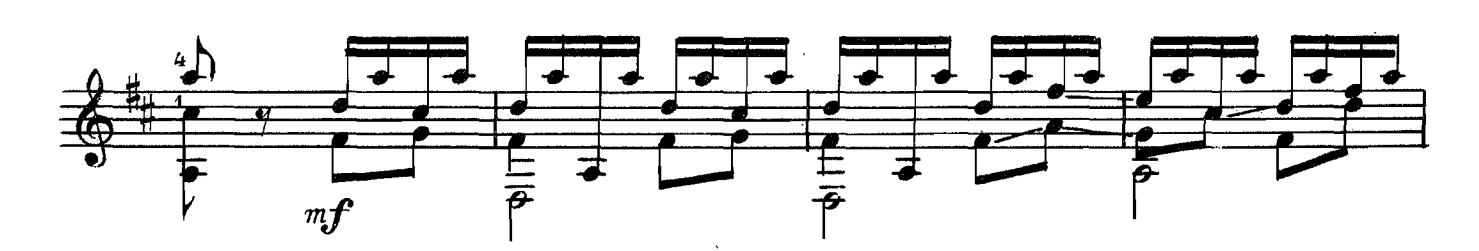

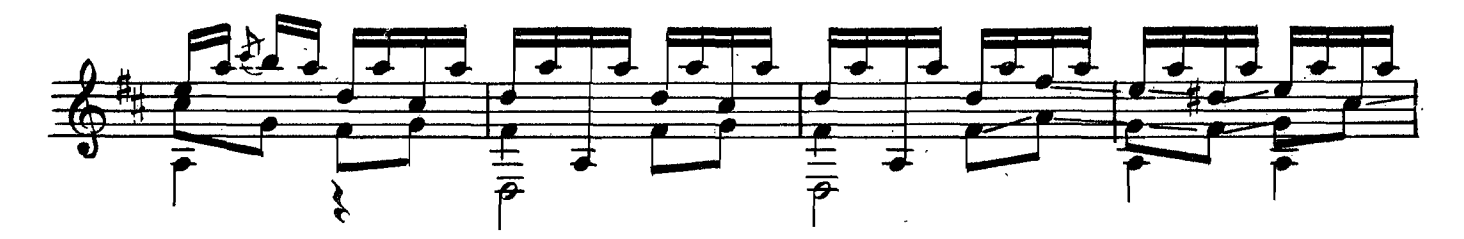

![](_page_20_Figure_5.jpeg)

![](_page_20_Figure_6.jpeg)

### СОНАТИНА

![](_page_21_Figure_1.jpeg)

![](_page_21_Figure_2.jpeg)

![](_page_22_Figure_0.jpeg)

![](_page_22_Figure_1.jpeg)

![](_page_23_Figure_0.jpeg)

![](_page_23_Figure_1.jpeg)

![](_page_23_Figure_2.jpeg)

![](_page_23_Figure_3.jpeg)

![](_page_23_Figure_4.jpeg)

![](_page_23_Figure_5.jpeg)

![](_page_23_Figure_6.jpeg)

![](_page_23_Figure_7.jpeg)

![](_page_24_Figure_0.jpeg)

![](_page_24_Figure_1.jpeg)

![](_page_24_Figure_2.jpeg)

![](_page_24_Figure_3.jpeg)

![](_page_24_Figure_4.jpeg)

![](_page_24_Figure_5.jpeg)

![](_page_24_Figure_6.jpeg)

![](_page_24_Figure_7.jpeg)

СОНАТИНА № 3

М. ДЖУЛИАНИ

![](_page_25_Figure_2.jpeg)

![](_page_25_Figure_3.jpeg)

![](_page_25_Figure_4.jpeg)

![](_page_25_Figure_5.jpeg)

![](_page_25_Figure_6.jpeg)

![](_page_25_Figure_7.jpeg)

![](_page_26_Figure_0.jpeg)

27

 $\hat{\boldsymbol{\beta}}$ 

![](_page_27_Figure_0.jpeg)

![](_page_27_Figure_1.jpeg)

![](_page_27_Figure_2.jpeg)

![](_page_27_Figure_3.jpeg)

![](_page_27_Figure_4.jpeg)

![](_page_27_Figure_5.jpeg)

![](_page_27_Figure_6.jpeg)

![](_page_28_Figure_0.jpeg)

![](_page_29_Figure_0.jpeg)

![](_page_29_Figure_1.jpeg)

![](_page_29_Figure_2.jpeg)

![](_page_29_Figure_3.jpeg)

![](_page_29_Figure_4.jpeg)

![](_page_29_Figure_5.jpeg)

![](_page_29_Figure_6.jpeg)

![](_page_30_Figure_0.jpeg)

![](_page_30_Figure_1.jpeg)

 $\ddot{\phantom{a}}$ 

6292

 $\overline{\phantom{a}}$ 

![](_page_31_Figure_0.jpeg)

![](_page_31_Figure_1.jpeg)

![](_page_31_Figure_2.jpeg)

![](_page_31_Figure_3.jpeg)

![](_page_31_Figure_4.jpeg)

![](_page_31_Figure_5.jpeg)

![](_page_31_Figure_6.jpeg)

![](_page_32_Figure_0.jpeg)

![](_page_32_Figure_1.jpeg)

![](_page_32_Figure_2.jpeg)

![](_page_32_Figure_3.jpeg)

![](_page_32_Figure_4.jpeg)

![](_page_32_Figure_5.jpeg)

![](_page_32_Figure_6.jpeg)

![](_page_32_Figure_7.jpeg)

![](_page_33_Figure_0.jpeg)

![](_page_33_Figure_1.jpeg)

![](_page_33_Figure_2.jpeg)

![](_page_33_Figure_3.jpeg)

![](_page_33_Figure_4.jpeg)

![](_page_33_Figure_5.jpeg)

![](_page_33_Figure_6.jpeg)

## **СОДЕРЖАНИЕ**

![](_page_34_Picture_4.jpeg)